#### Lecture 4: LL Parsing

#### CS 540 George Mason University

# Parsing

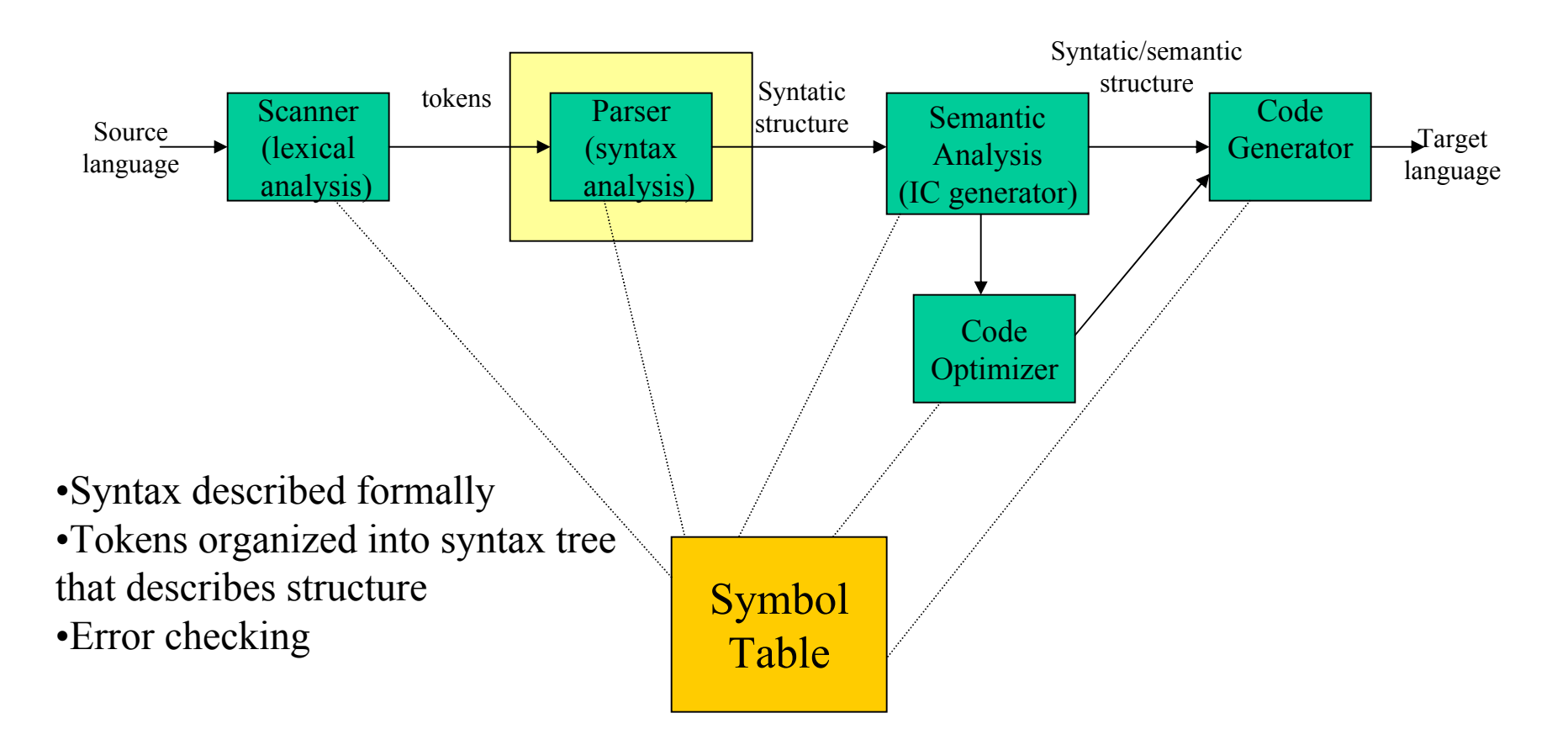

P → *begin* SS *end* P

 $SS \rightarrow S$ ; SS

 $SS \rightarrow \varepsilon$ 

S *simplestmt*

S *begin* SS *end*

begin simplestmt ; simplestmt ; end

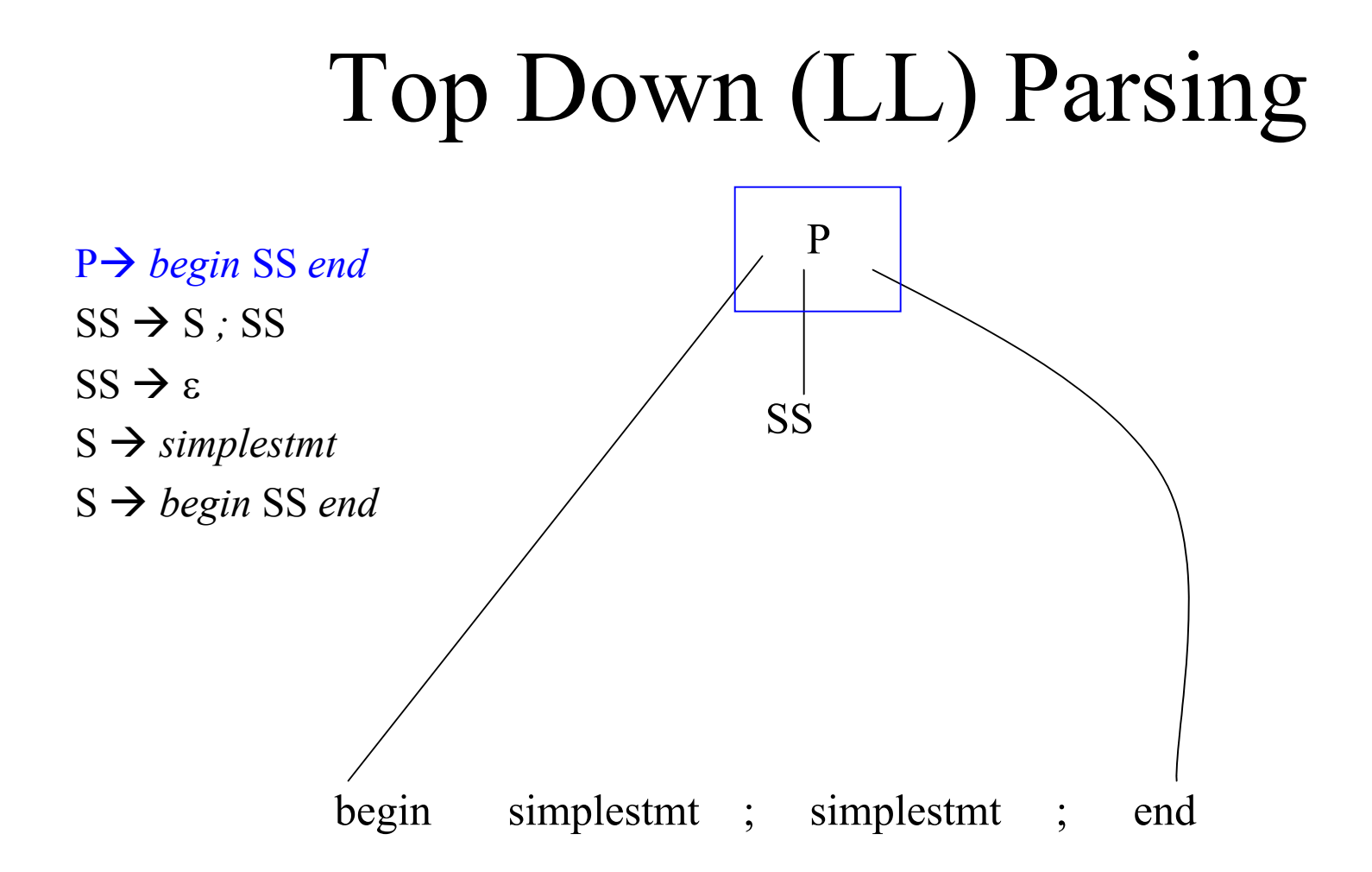

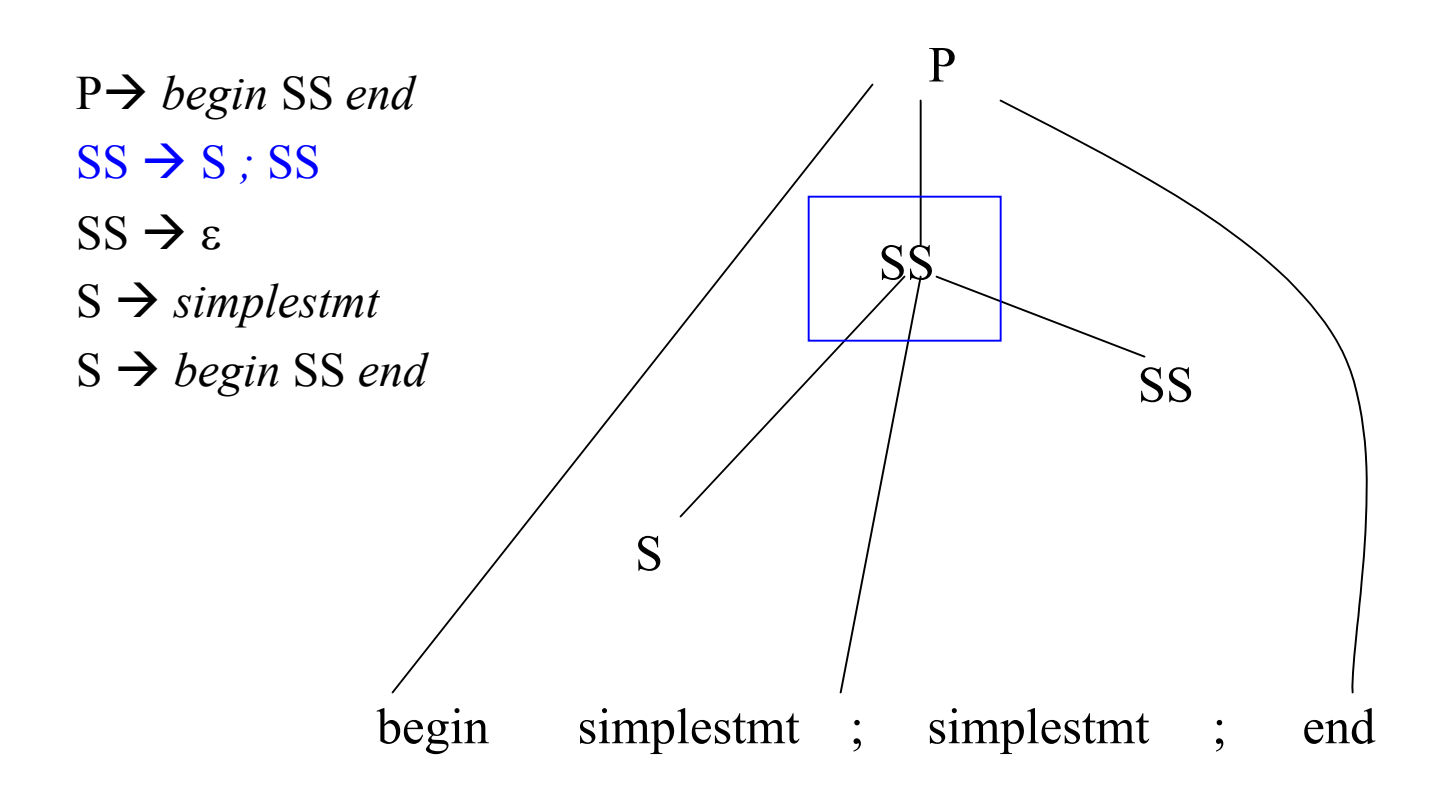

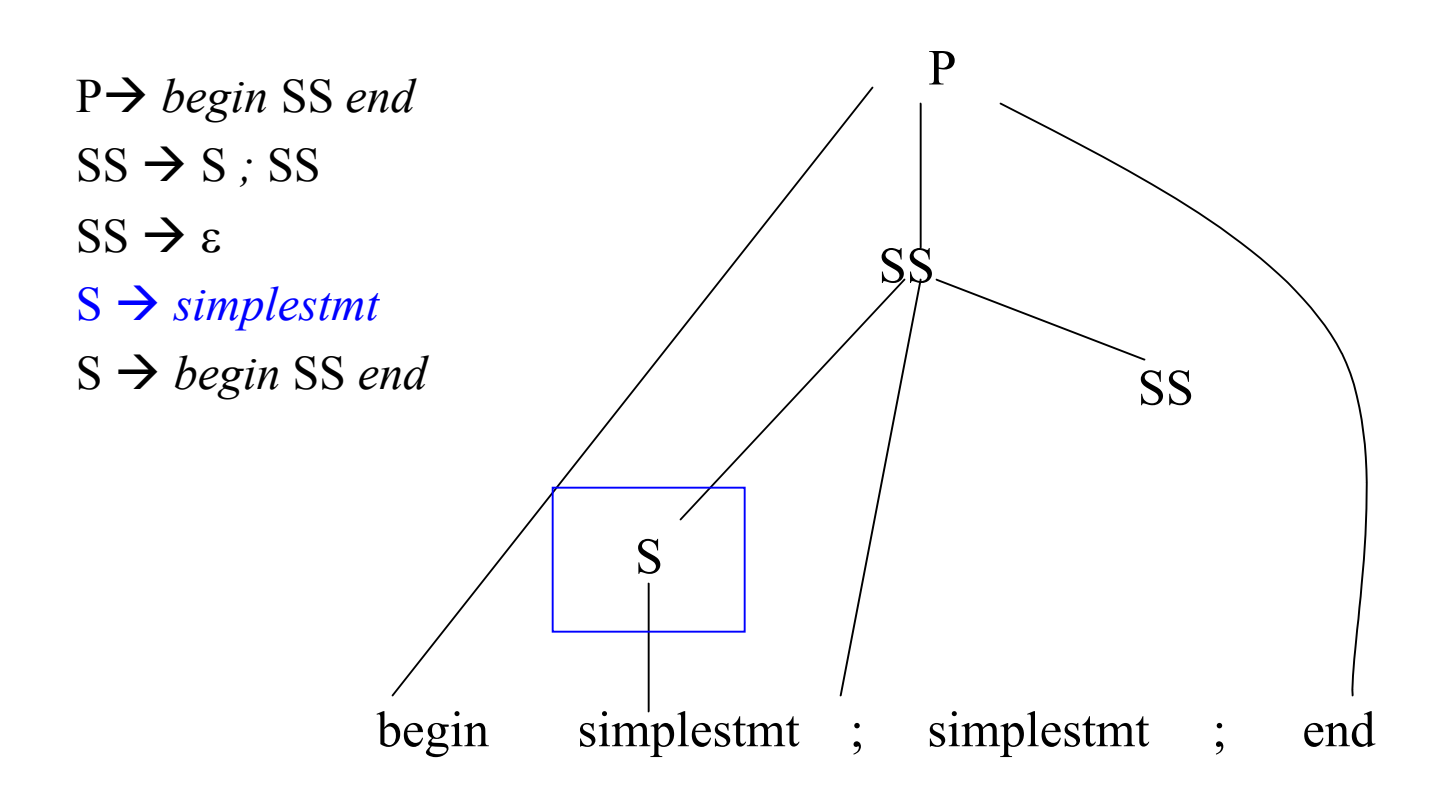

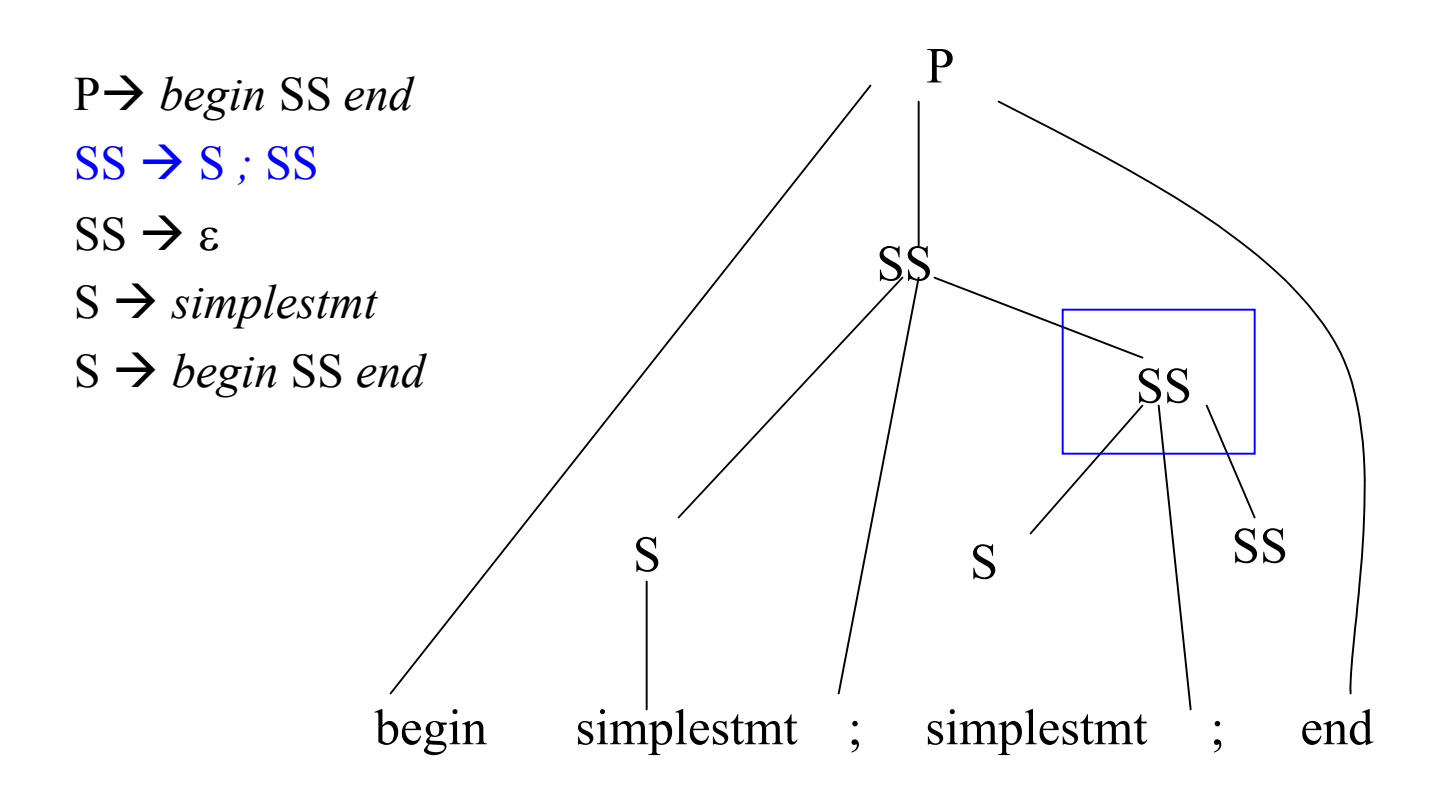

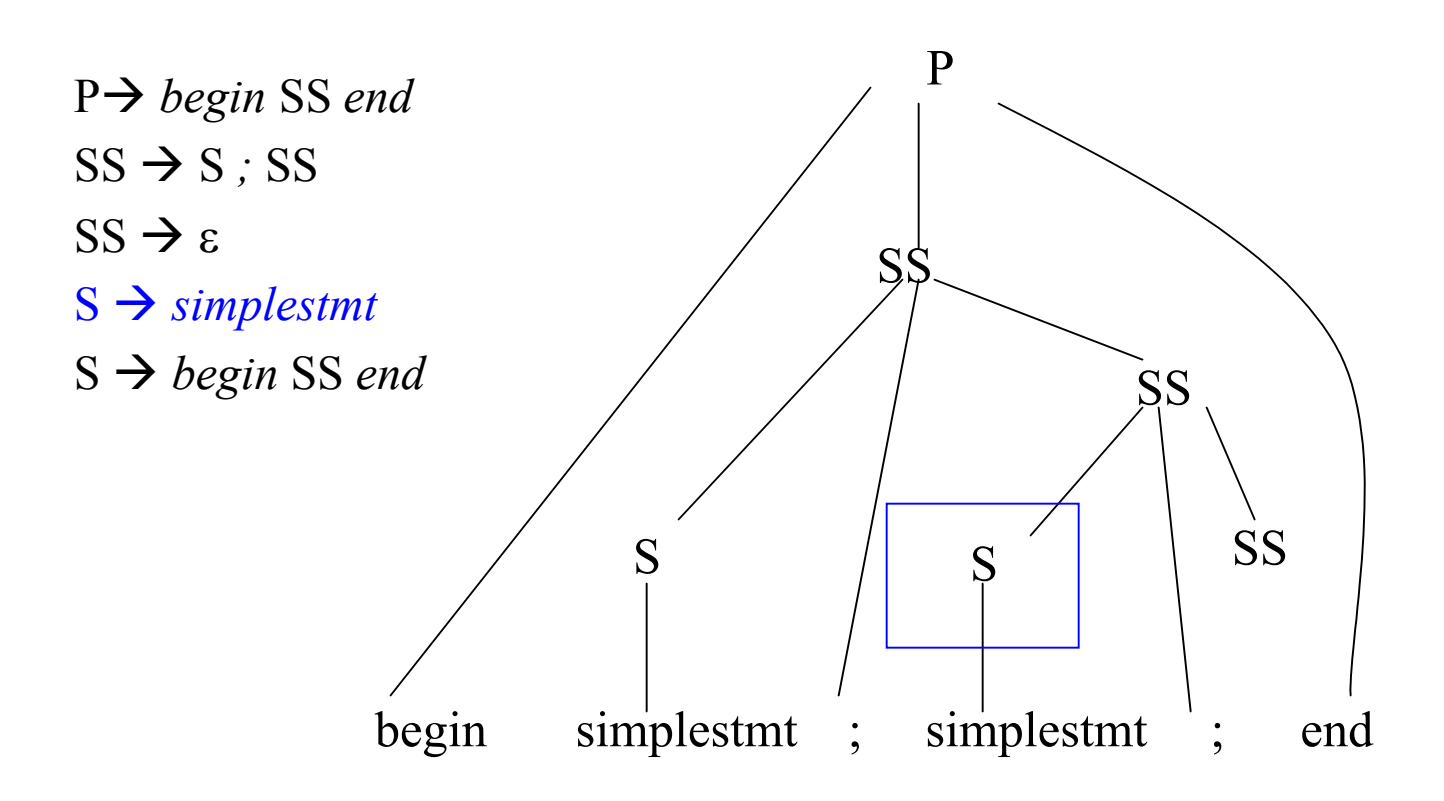

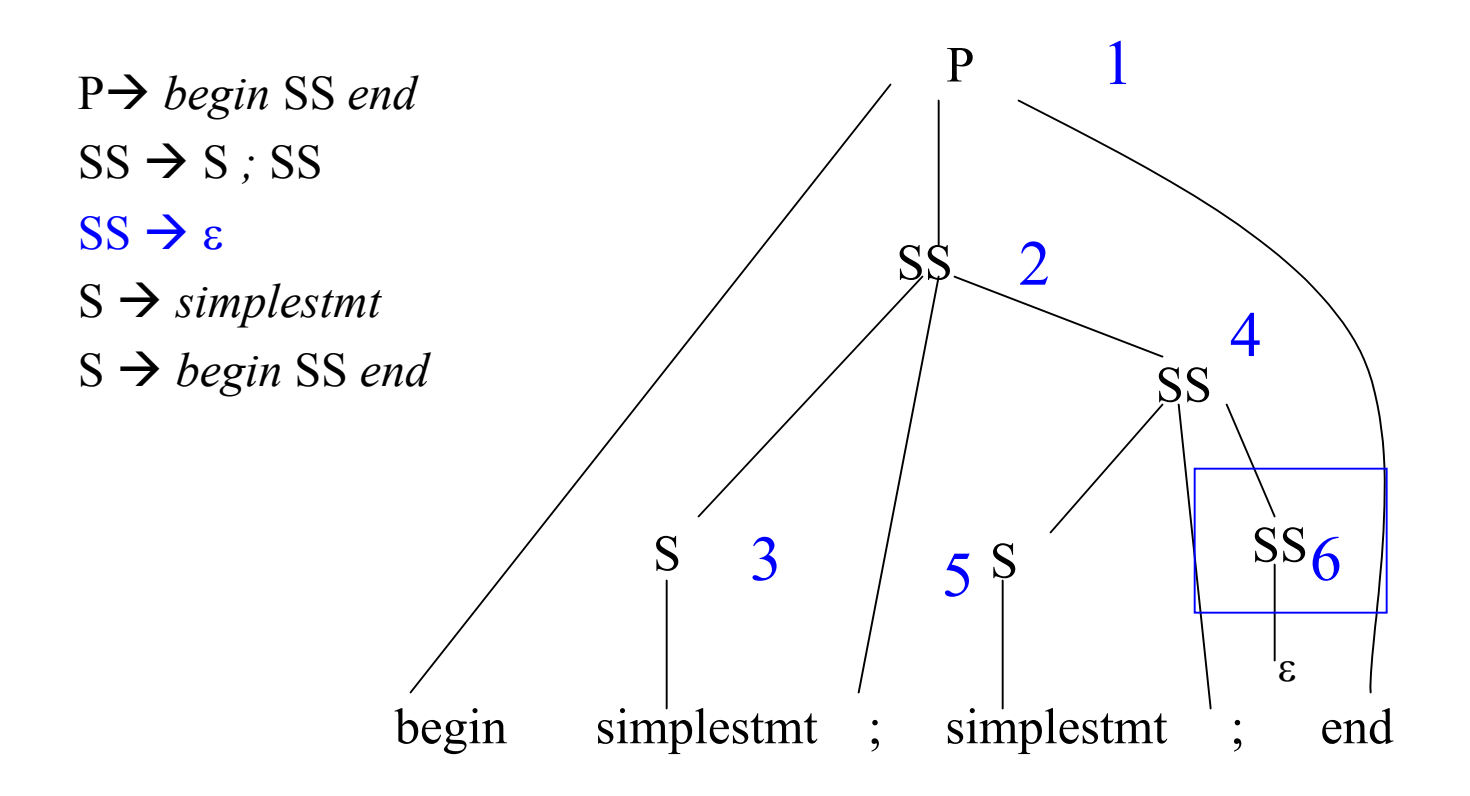

#### Grammar

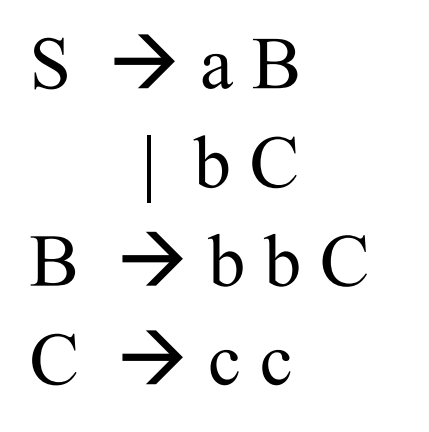

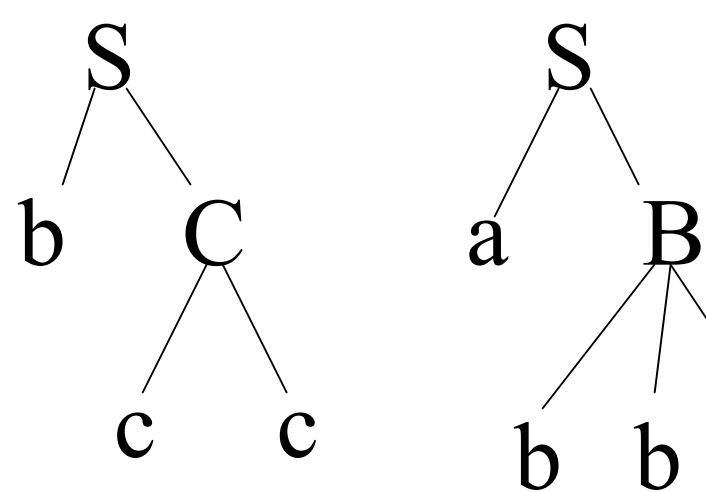

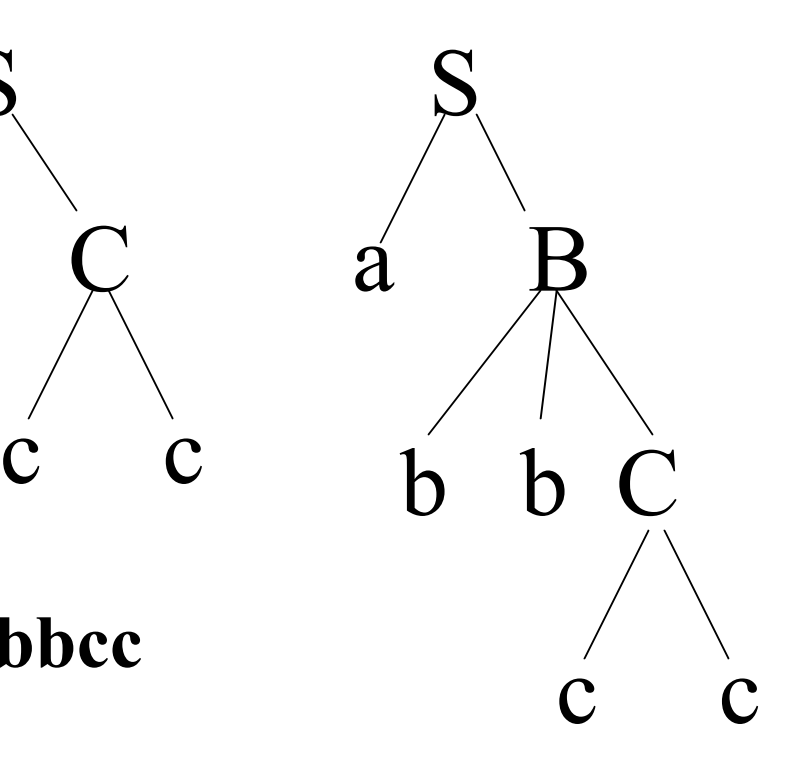

Two strings in the language: **abbcc** and **bcc**

Can choose between them based on the first character of the input.

# LL(*k*) parsing

also known as the lookahead

- Process input *k* symbols at a time.
- Initially, 'current' non-terminal is start symbol.
- Algorithm
	- Loop until no more input
		- Given next k input tokens and 'current' non-terminal T, choose a rule  $\overline{R(T)}$ ...
		- For each element X in rule R from left to right, if X is a non-terminal, we will need to 'expand' X else if symbol X is a terminal, see if next input symbol matches X; if so, update from the input
- Typically, we consider **LL(1)**

# Two Approaches

- Recursive Descent parsing – Code tailored to the grammar
- Table Driven predictive parsing
	- Table tailored to the grammar
	- General Algorithm

Both algorithms driven by the tokens coming from the lexer.

# Writing a Recursive Descent Parser

• Generate a procedure for each non-terminal.

Use next token from yylex() (lookahead) to choose (PREDICT) which production to 'mimic'.

- for non-terminal X, call procedure  $X()$
- for terminals X, call 'match $(X)$ '

```
Ex: B \rightarrow b \cap DB() {
      if (lookahead == 'b') 
         { match('b'); C(); D(); }
            else …
     }
```
# Writing a Recursive Descent Parser

**Also need the following:**

```
match(symbol) {
    if (symbol == lookahead) 
        lookahead = yylex()
    else error() }
main() {
       lookahead = yylex();
       S(); /* S is the start symbol */
       if (lookahead == EOF) then accept
       else reject
    }
error() { …
   }
```
#### Back to grammar

#### **S() {**

```
if (lookahead == a) { match(a); B(); } <br>S \rightarrow a B
 else if (lookahead == b) { match(b); C(); } S \rightarrow b Celse error("expecting a or b");
}
B() {
 if (lookahead == b) 
    {match(b); match(b); C();} B \rightarrow b b C
 else error();
}
```
#### **C() { if (lookahead == c)**  { match(c) ; match(c) ;}  $\mathbf{C} \rightarrow \mathbf{C} \mathbf{C}$ **else error(); }**

#### S Remaining input: abbcc

**Call S() from main()**

#### **S() {**

**}**

**if (lookahead == a**) { match(a); B(); }  $S \rightarrow a B$ **else if (lookahead == b)** { match(b); C(); }  $S \rightarrow b C$ **else error("expecting a or b");**

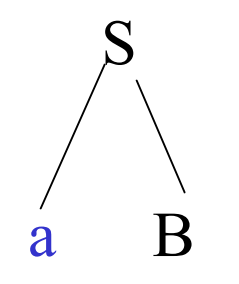

Remaining input: bbcc

**Call B() from A():**

```
B() {
 if (lookahead == b) 
     {match(b); match(b); C();} B \rightarrow b b Celse error();
}
```
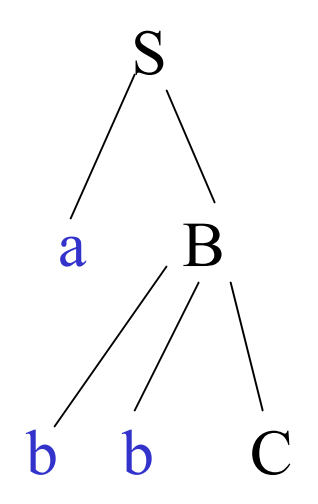

Remaining input: cc

**Call C() from B():**

```
C() {
 if (lookahead == c) 
     { match(c) ; match(c) ;} C \rightarrow c c
 else error();
}
```
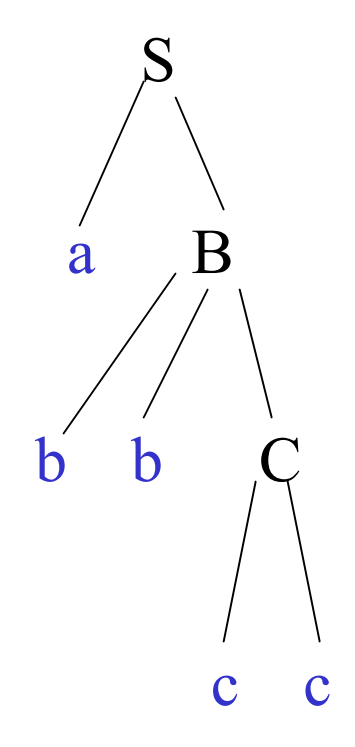

Remaining input:

# How do we find the lookaheads?

- Can compute PREDICT sets from FIRST and FOLLOW for  $LL(1)$  parsing:
- PREDICT( $A \rightarrow \alpha$ )
	- $=$  (FIRST( $\alpha$ ) { $\epsilon$ })  $\cup$  FOLLOW(A) if  $\epsilon$  in FIRST( $\alpha$ )  $=$  FIRST( $\alpha$ ) if  $\varepsilon$  not in FIRST( $\alpha$ )
		-

#### NOTE: ε never in PREDICT sets

For LL(k) grammars, the PREDICT sets for the productions associated with a given non-terminal must be disjoint.

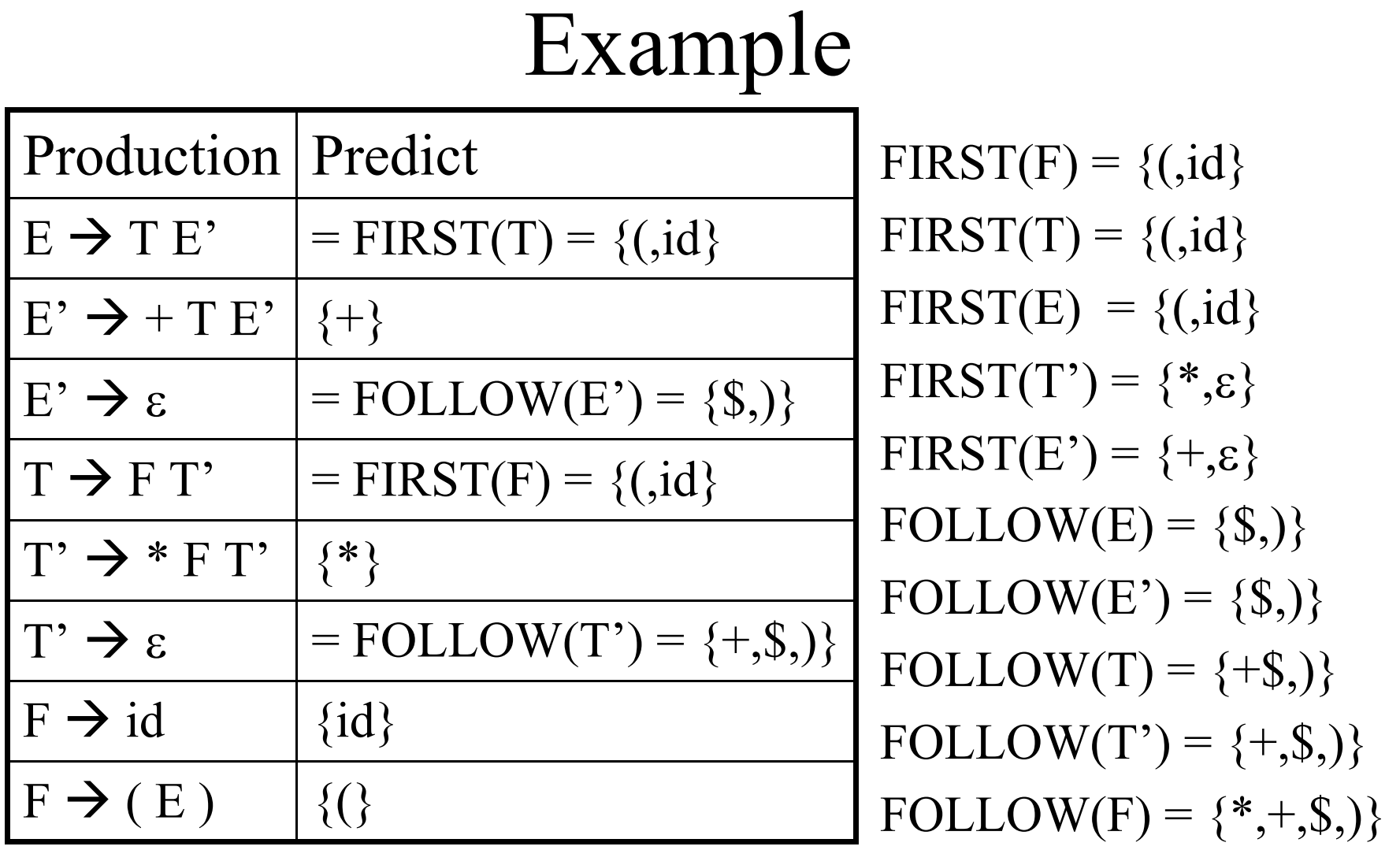

*Assume E is the start symbol*

```
E() \if (lookahead in \{(,id) \}) \{T(); E' prime(); \} E \rightarrow T E<sup>\prime</sup>
 else error("E expecting ( or identifier");
}
```

```
E prime() {
```

```
if (lookahead in \{\pm\}) {match(+); T(); E_prime();} E' \rightarrow + T E'
 else if (lookahead in {),end of file}) return; E' \rightarrow \varepsilonelse error("E_prime expecting +, ) or end of file");
}
```

```
T() {
```
}

```
if (lookahead in \{(,id)\}\ \{F(); T\_prime(); \} T \rightarrow F T'
else error("T expecting ( or identifier");
```
#### T\_prime() {

if (lookahead in  $\{*\}$ ) {match(\*); F(); T\_prime();} **T'**  $\rightarrow$  \* **F T'** else if (lookahead in  $\{+, \}$ , end\_of\_file  $\}$ ) return; **T'**  $\rightarrow \epsilon$ else error("T\_prime expecting  $*$ , ) or end of file"); }

#### $F() \$

if (lookahead in  $\{id\}$ ) match(id); **F**  $\rightarrow$  **id** else if (lookahead in  $\{()\}$  { match( ( ); E(); match ( ) ); } **F**  $\rightarrow$  ( **E** ) else error("F expecting ( or identifier"); }

#### E Remaining input:  $a+b*c$

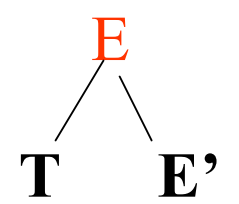

#### $E$  Remaining input:  $a+b*c$

 $E() \{$ if (lookahead in  $\{(,id) \}$ )  $\{ T() ; E\_prime(); \}$ else error("E expecting ( or identifier"); }

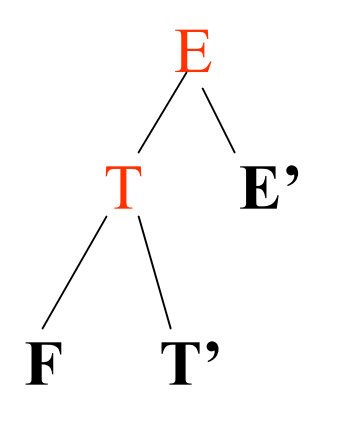

#### $E$  Remaining input:  $a+b*c$

T()  $\{$ if (lookahead in  $\{(,id) \}$ )  $\{ F(); T\_prime(); \}$ else error("T expecting ( or identifier"); }

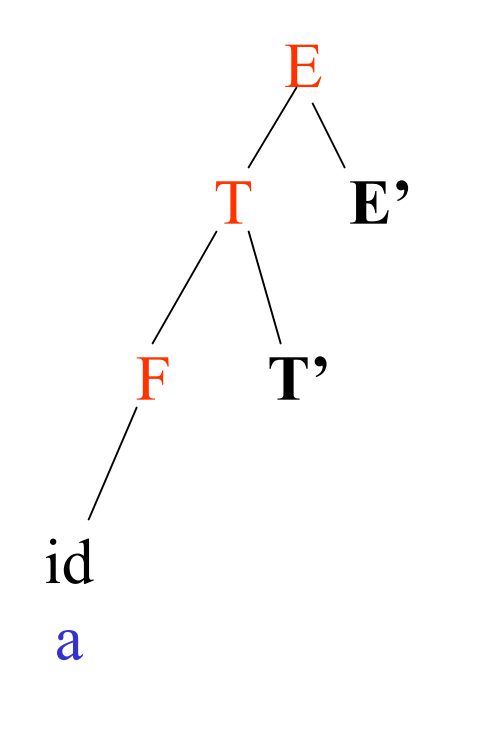

#### Remaining input:  $+b*c$

 $F()$  { if (lookahead in {id } ) match(id) else if (lookahead in { ( } { match( ( ); E( ); match( ) ); } else error("F expecting ( or identifier"); }

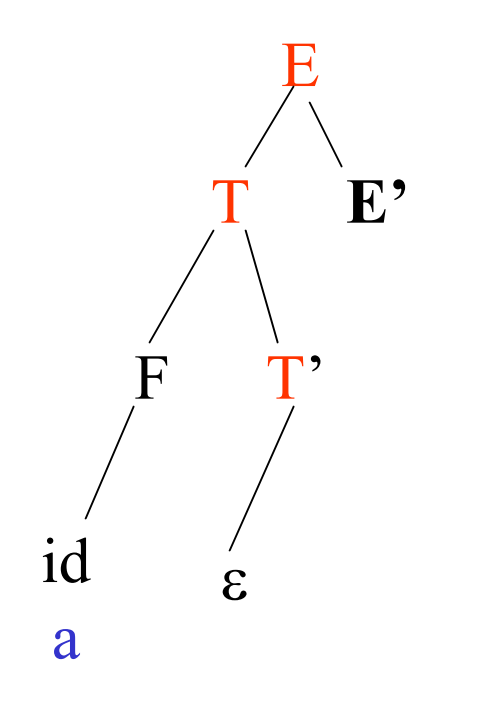

Remaining input:  $+b*c$ 

T\_prime() { if (lookahead in  $\{*\}$ ) {match(\*); F(); T\_prime();}' else if (lookahead in {+,),end\_of\_file}) return; else error("T\_prime expecting \*, ) or end of file"); } }

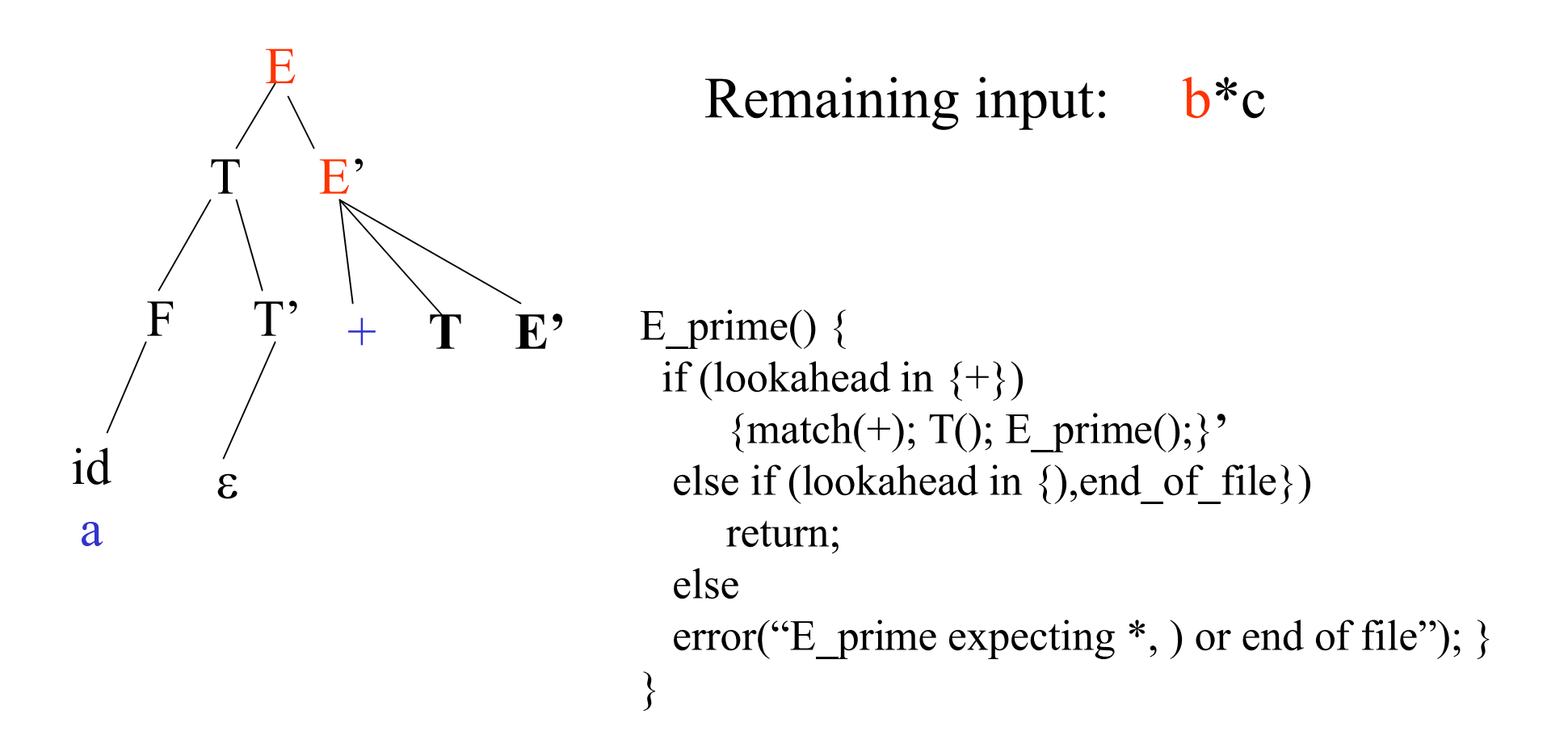

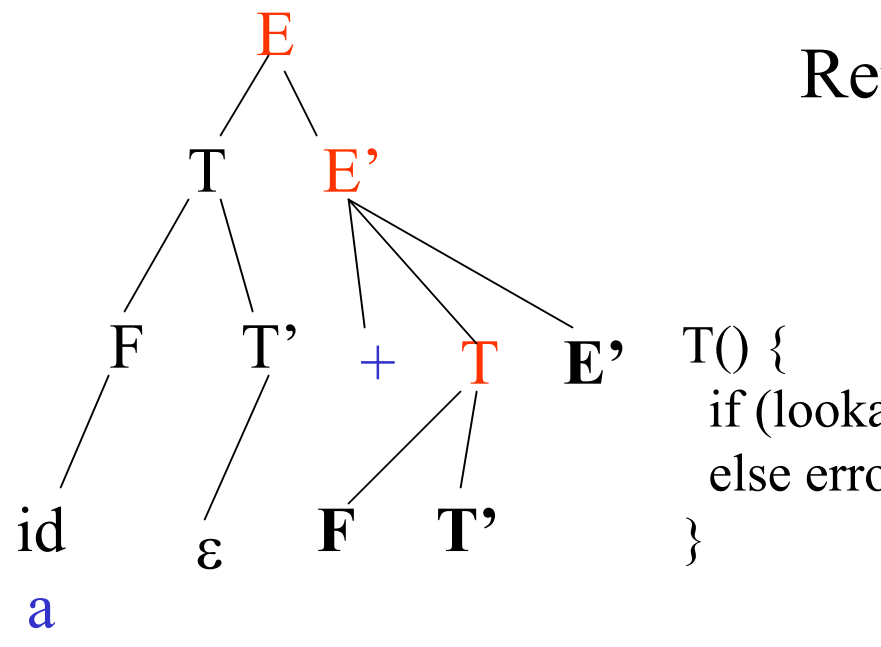

#### Remaining input: b\*c

if (lookahead in  $\{(,id) \}$ )  $\{ F(); T\_prime(); \}$ else error("T expecting ( or identifier");

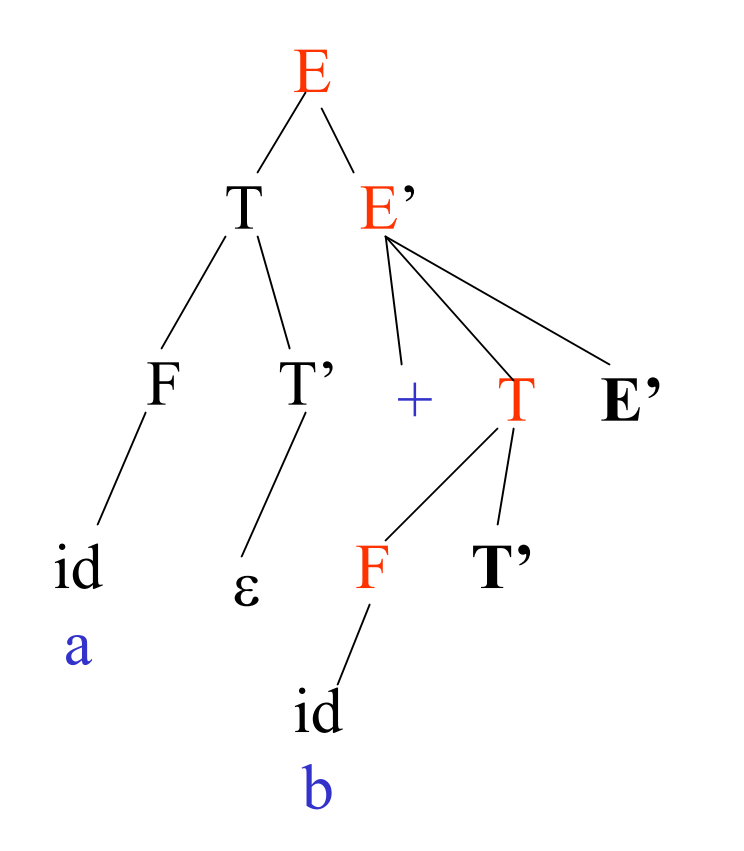

Remaining input:  $\boldsymbol{*}_{\boldsymbol{\mathsf{C}}}$ 

 $F()$  { if (lookahead in  $\{id \}$ ) match(id) else if (lookahead in { ( } { match( ( ); E(); match( ) ); } else error("F expecting ( or identifier"); }

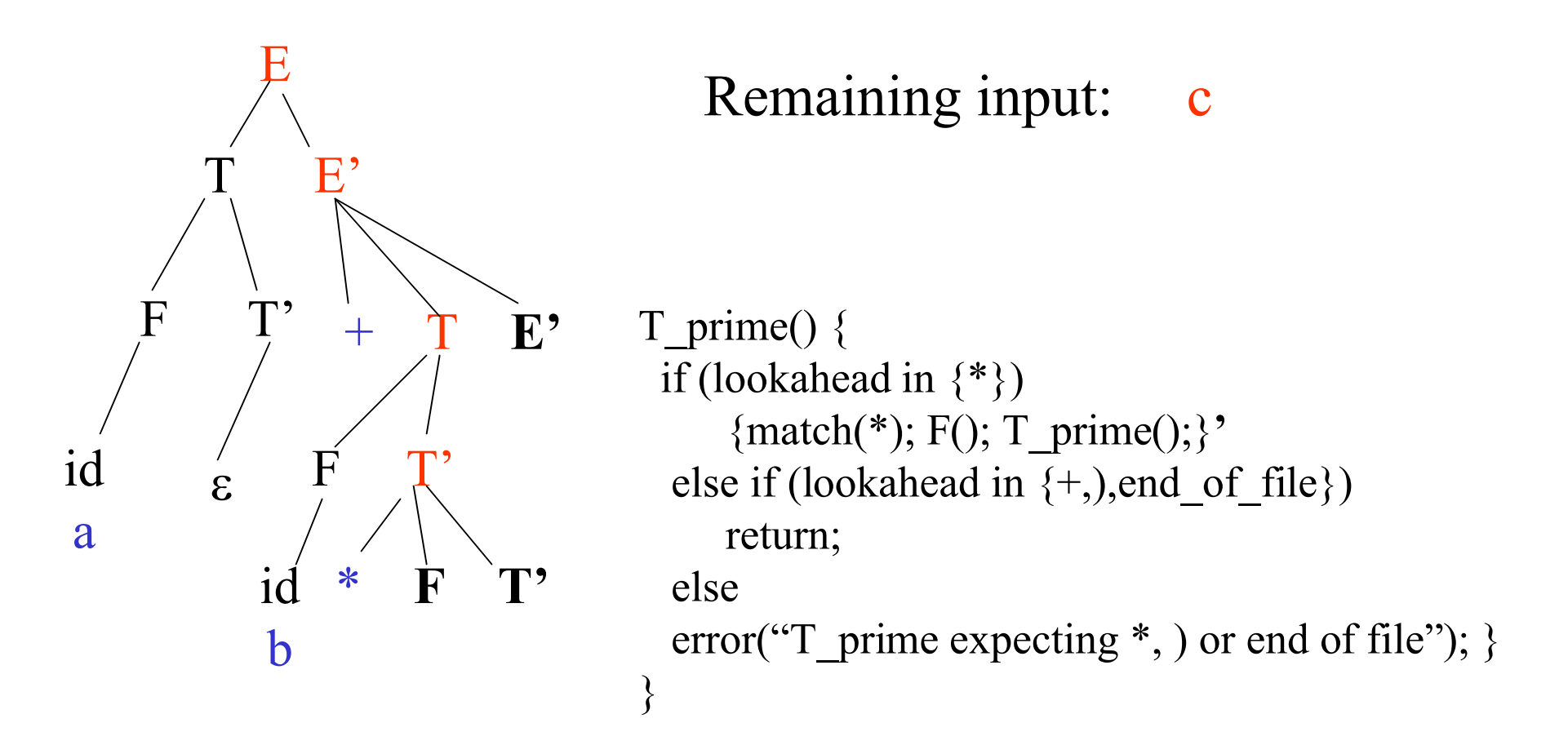

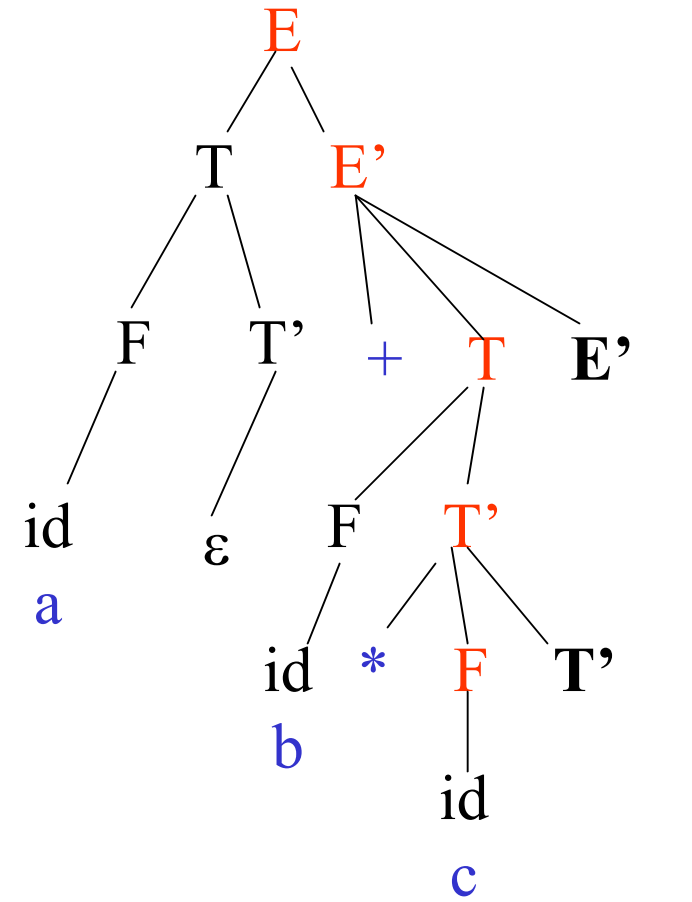

Remaining input:

 $F()$  { if (lookahead in {id } ) match(id) else if (lookahead in { ( } { match( ( ); E( ); match( ) ); } else error("F expecting ( or identifier"); }

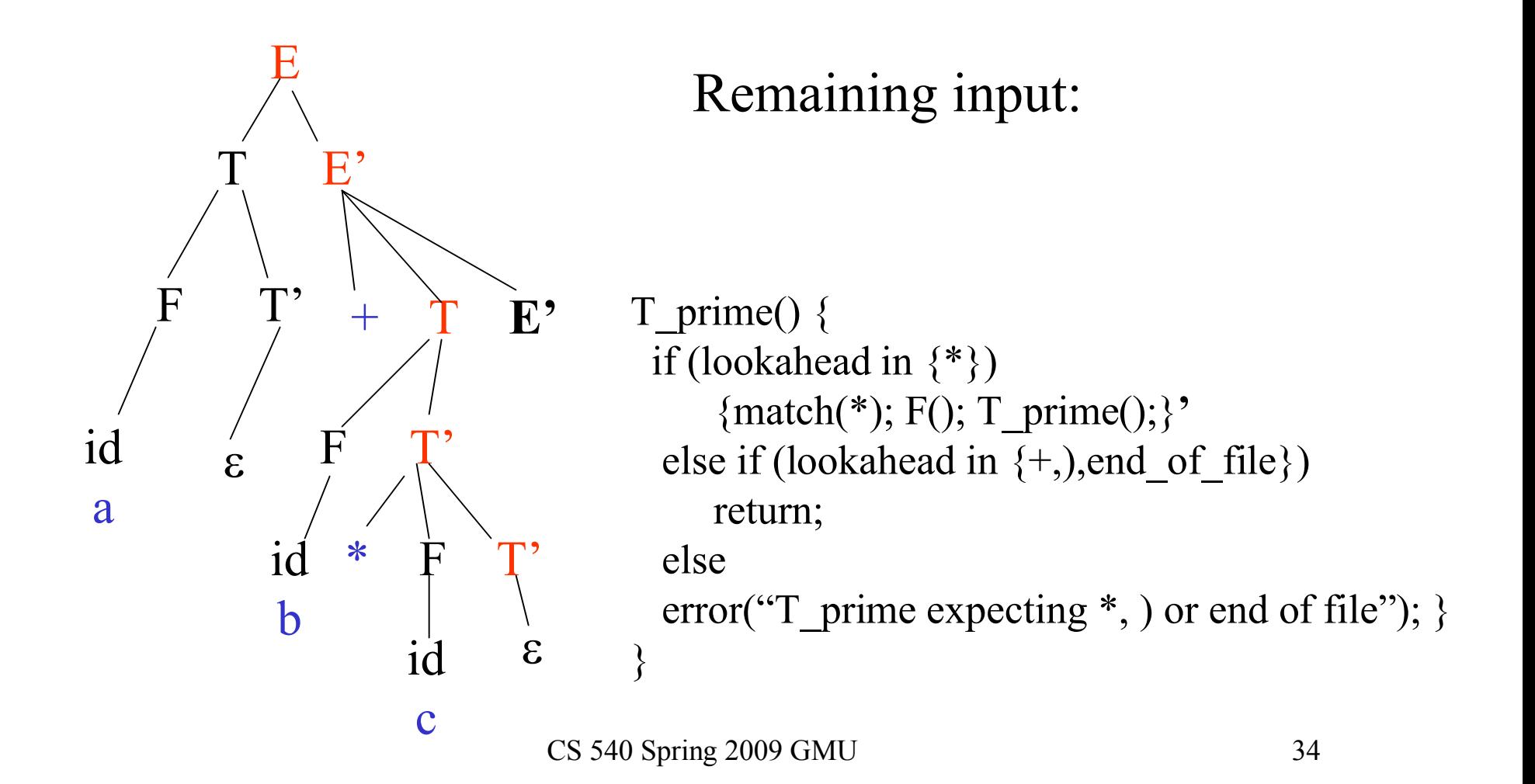

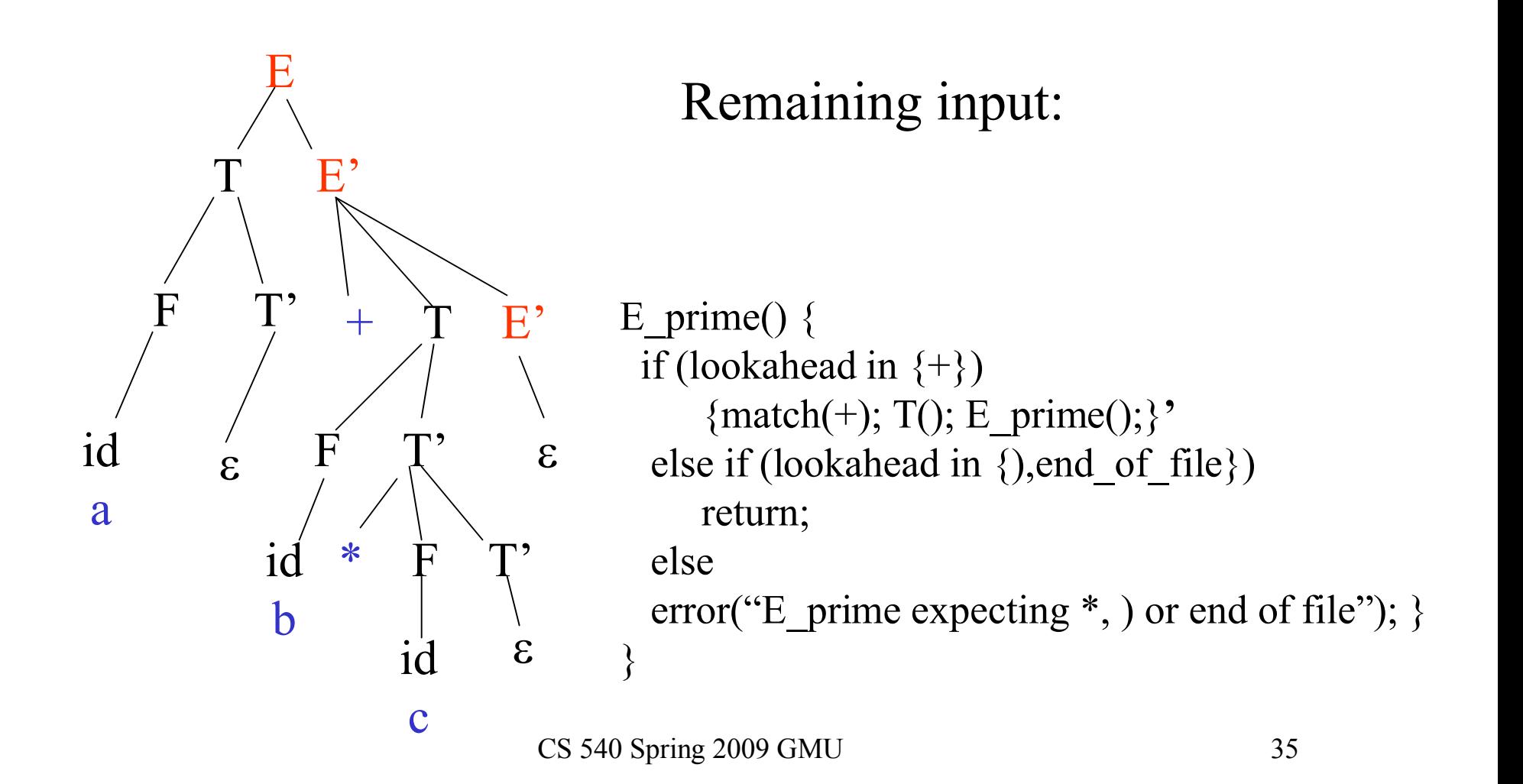

#### Stacks in Recursive Descent Parsing

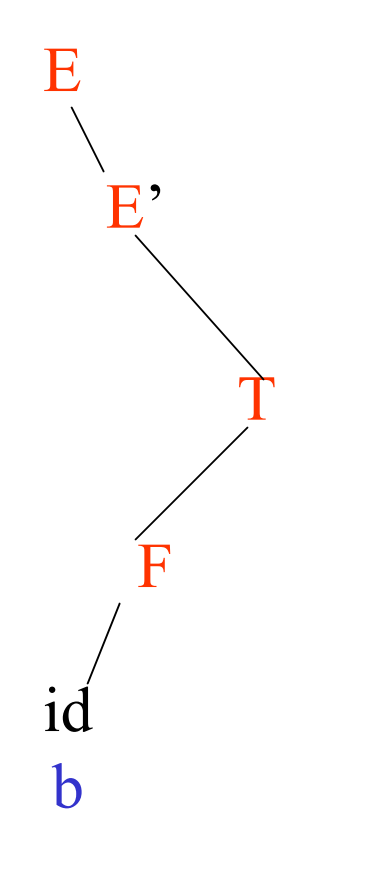

- Runtime stack
- Procedure activations correspond to a path in parse tree from root to some interior node

# Two Approaches

• Recursive Descent parsing

– Code tailored to the grammar

- Table Driven predictive parsing
	- Table tailored to the grammar
	- General Algorithm

Both algorithms driven by the tokens coming from the lexer.

# LL(1) Predictive Parse Tables

- An LL(1) Parse table is a mapping T:  $V_n$  x  $V_t \rightarrow$  production P or error 1. For all productions  $A \rightarrow \alpha$  do For each terminal t in Predict( $A \rightarrow \alpha$ ),  $T[A][t] = A \rightarrow \alpha$
- 2. Every undefined table entry is an error.

# Using LL(1) Parse Tables

#### ALGORITHM

INPUT: token sequence to be parsed, followed by '\$' (end of file)

DATA STRUCTURES:

- Parse stack: Initialized by pushing '\$' and then pushing the start symbol
- Parse table T

### Algorithm: Predictive Parsing

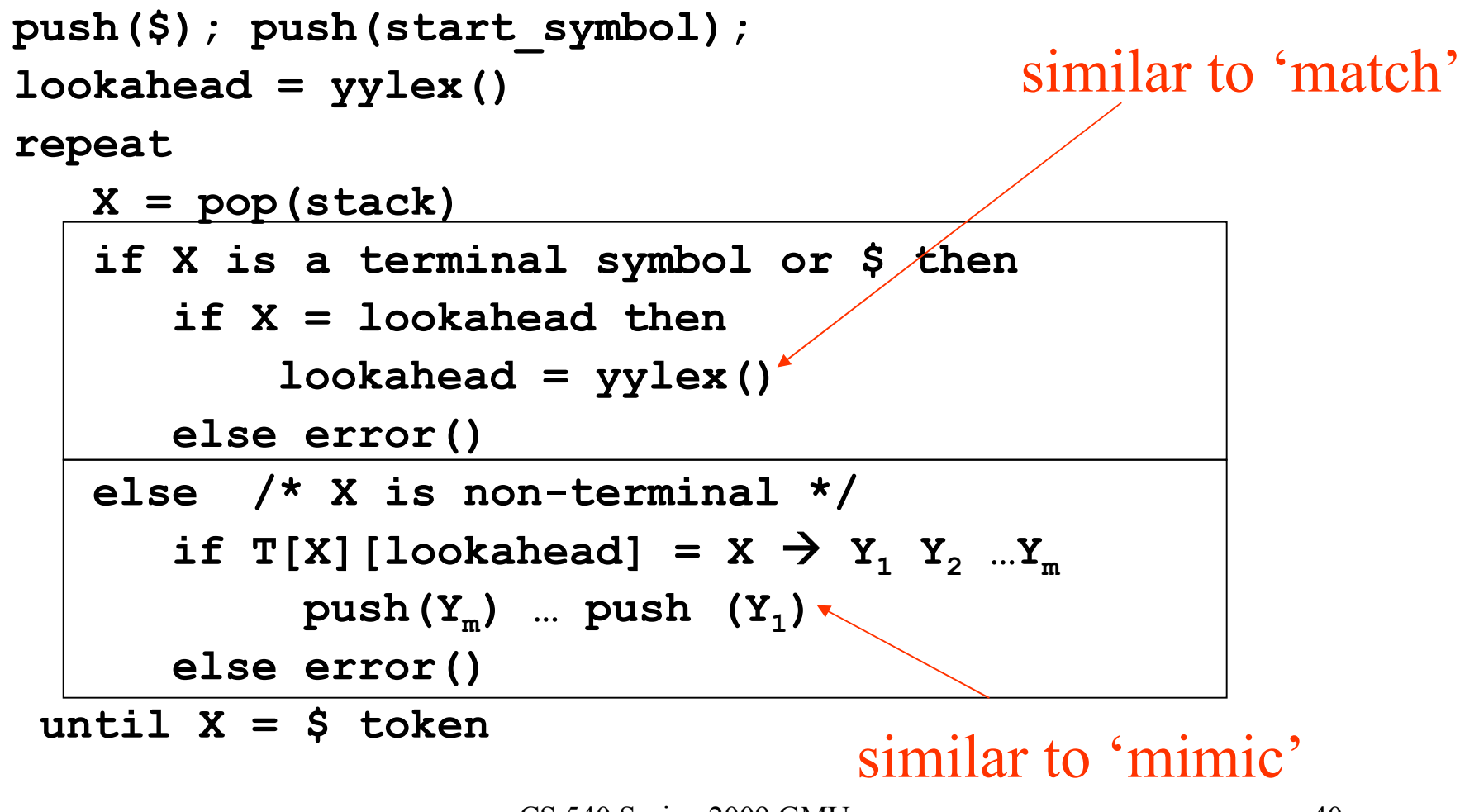

# Example

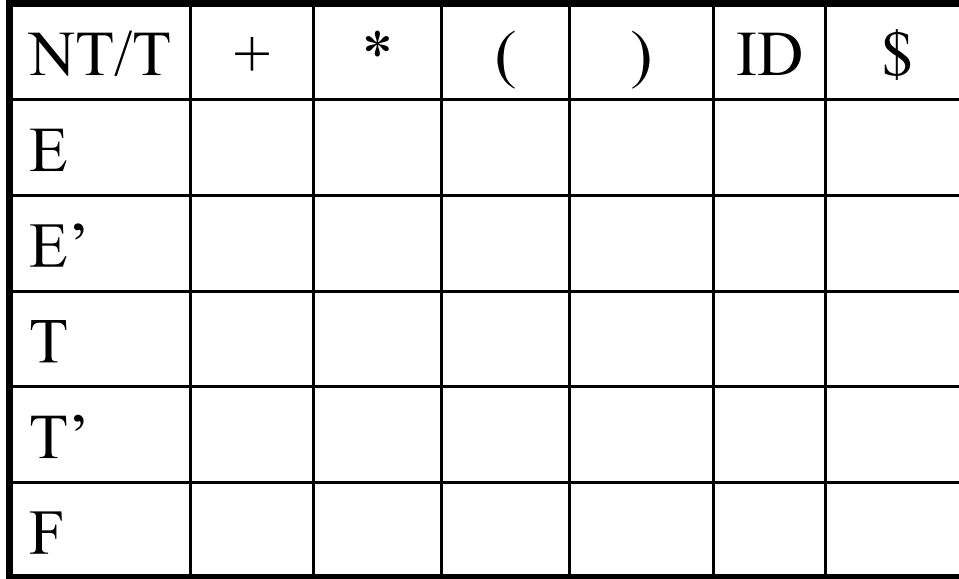

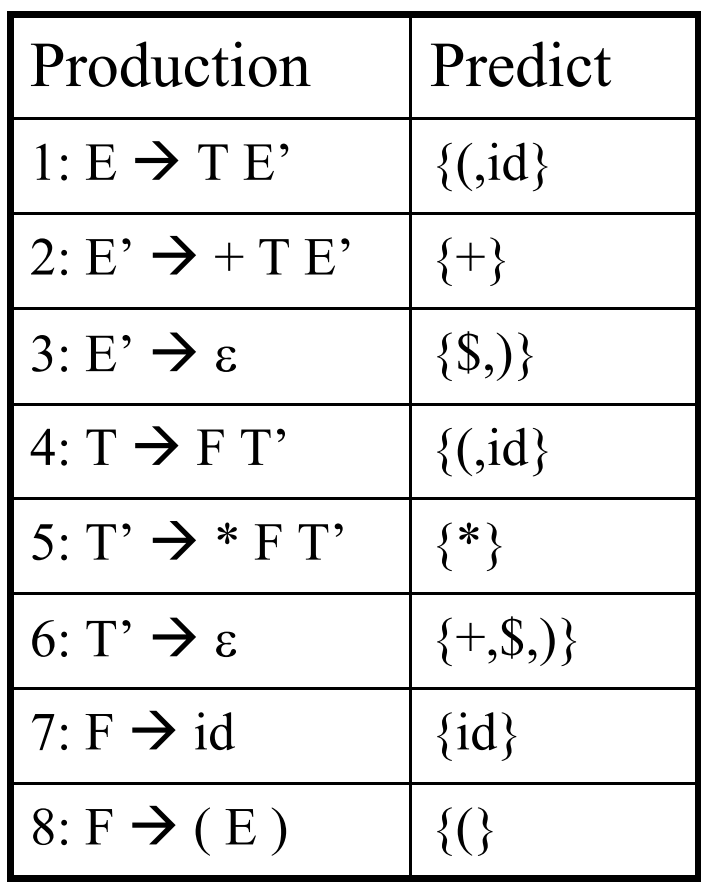

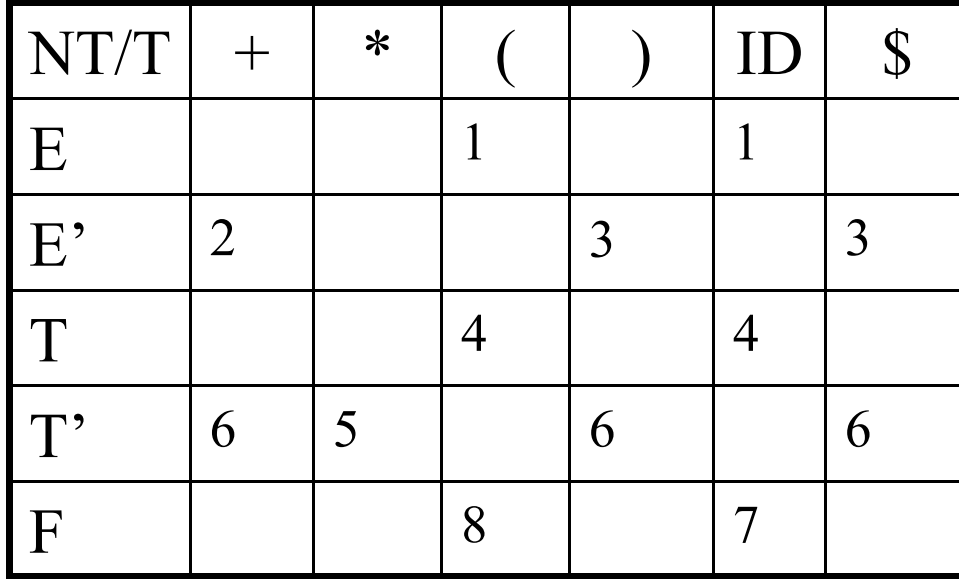

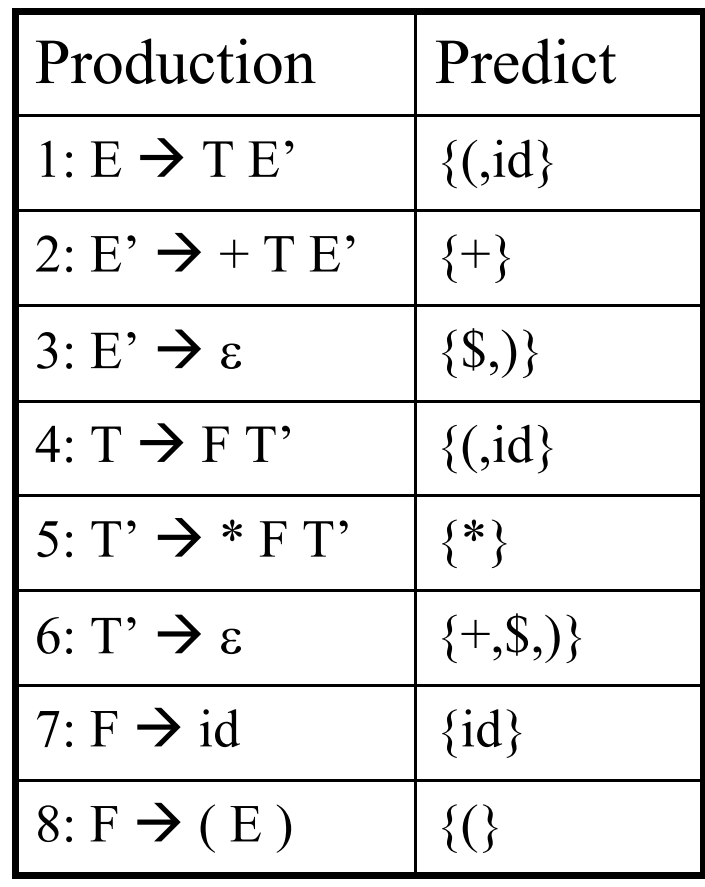

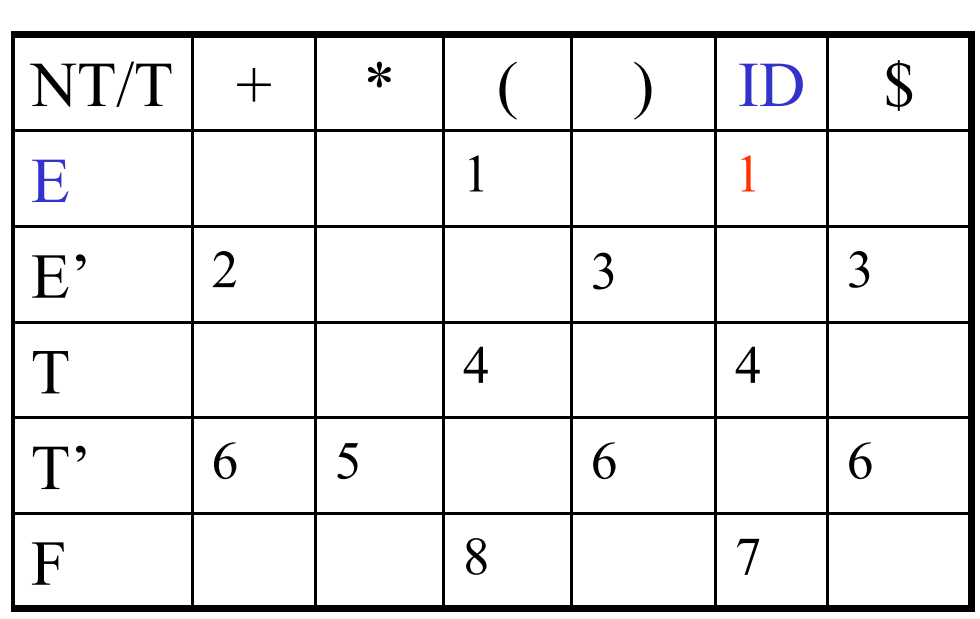

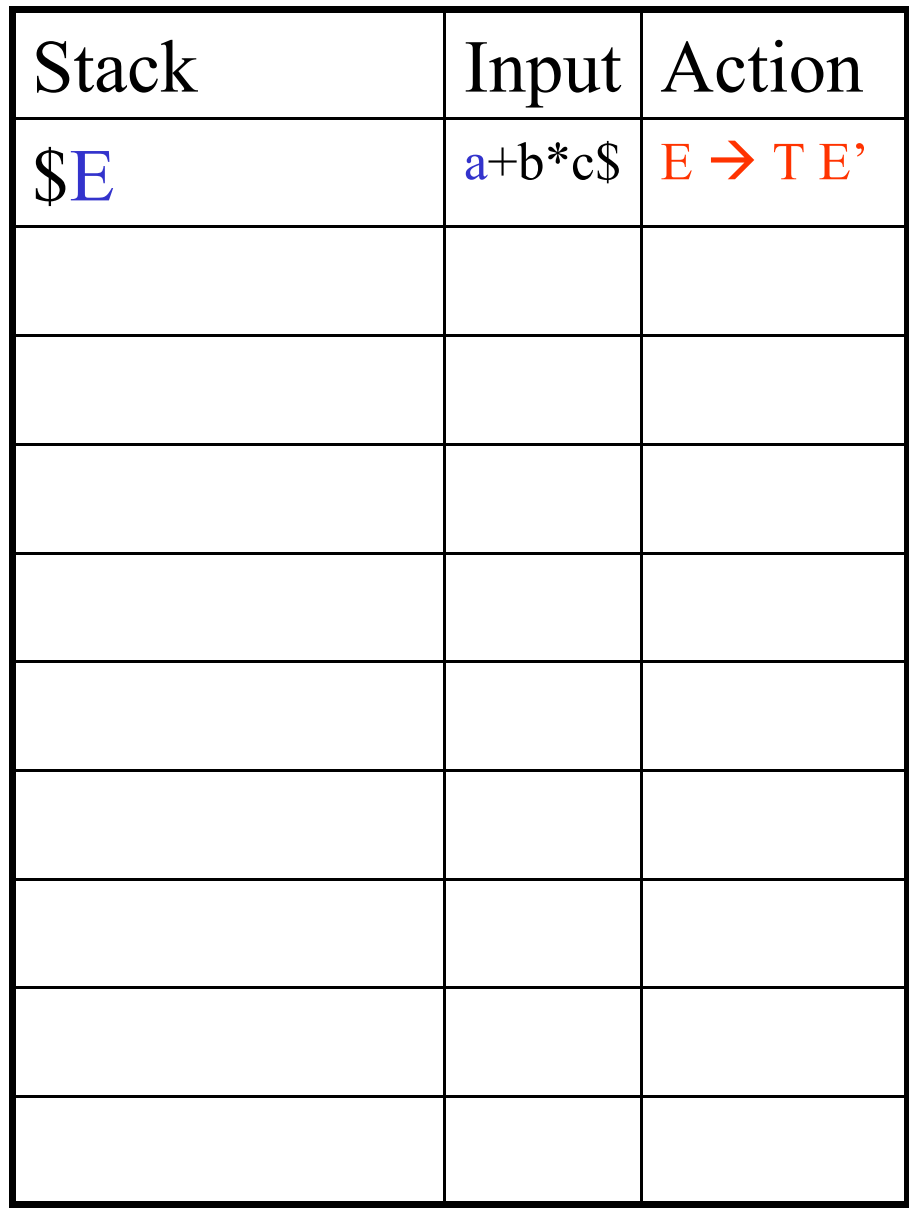

*Assume E is the start symbol*

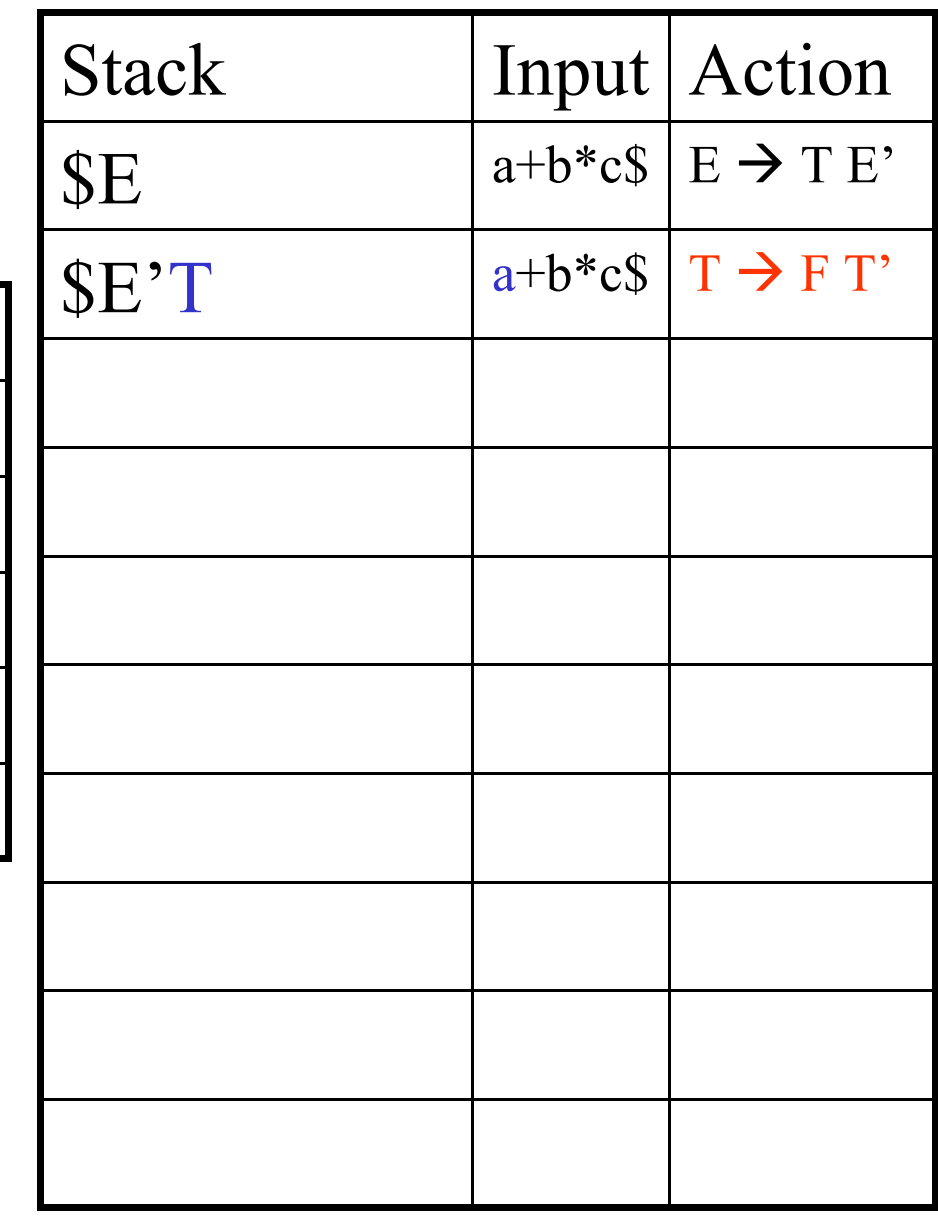

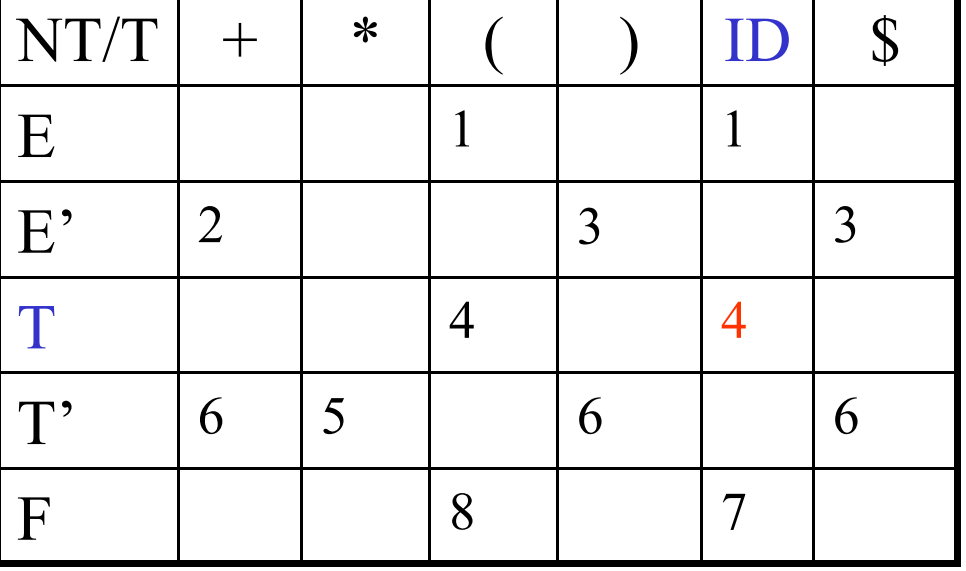

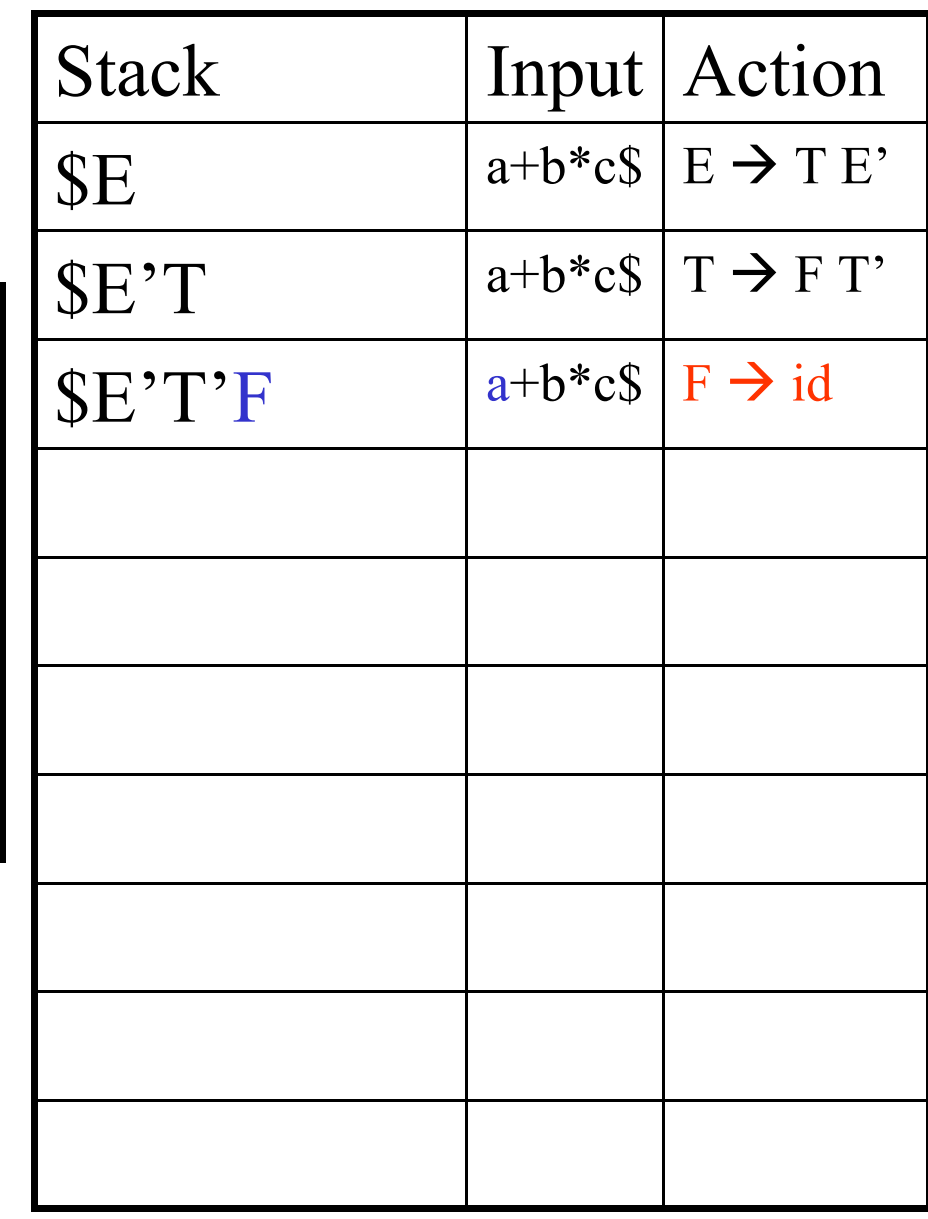

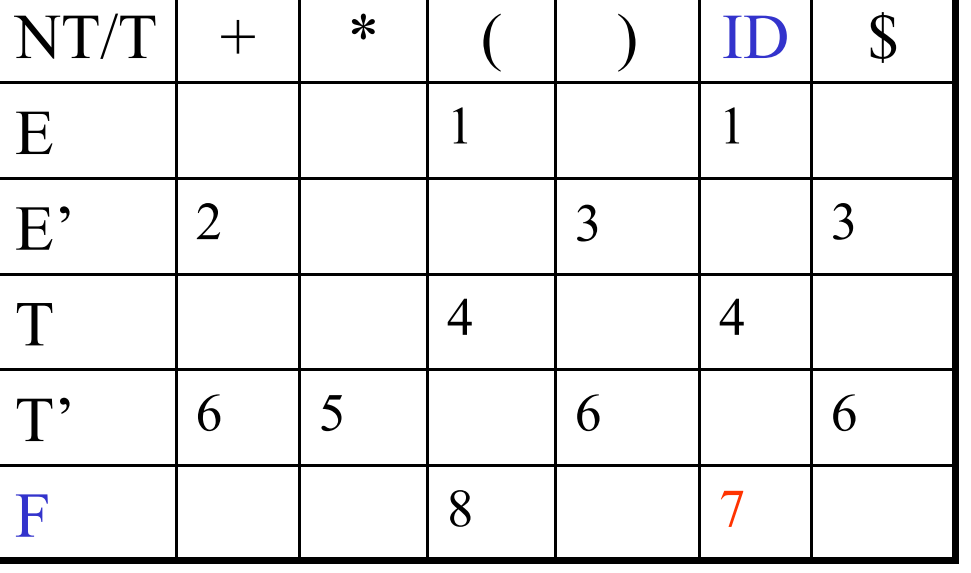

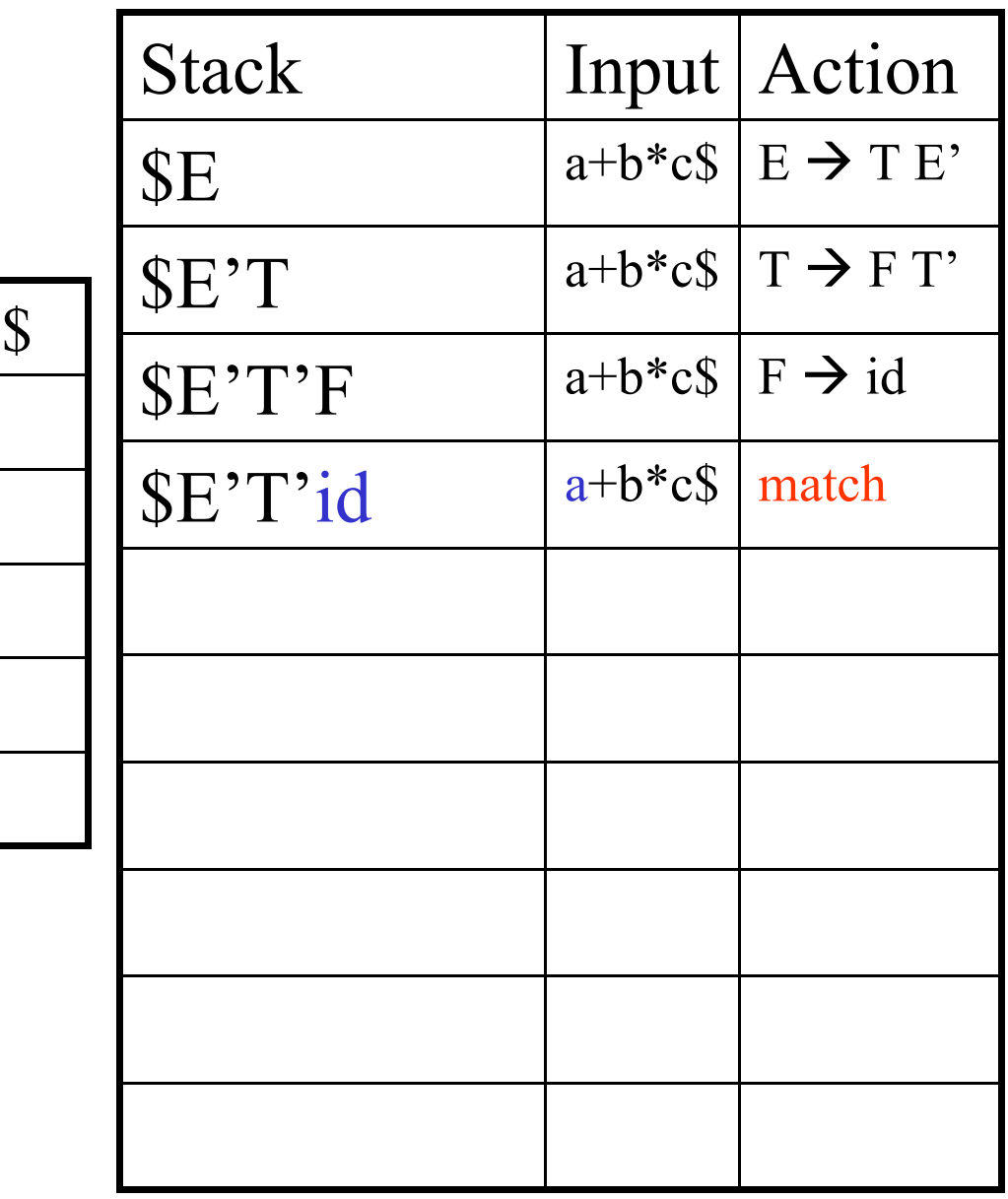

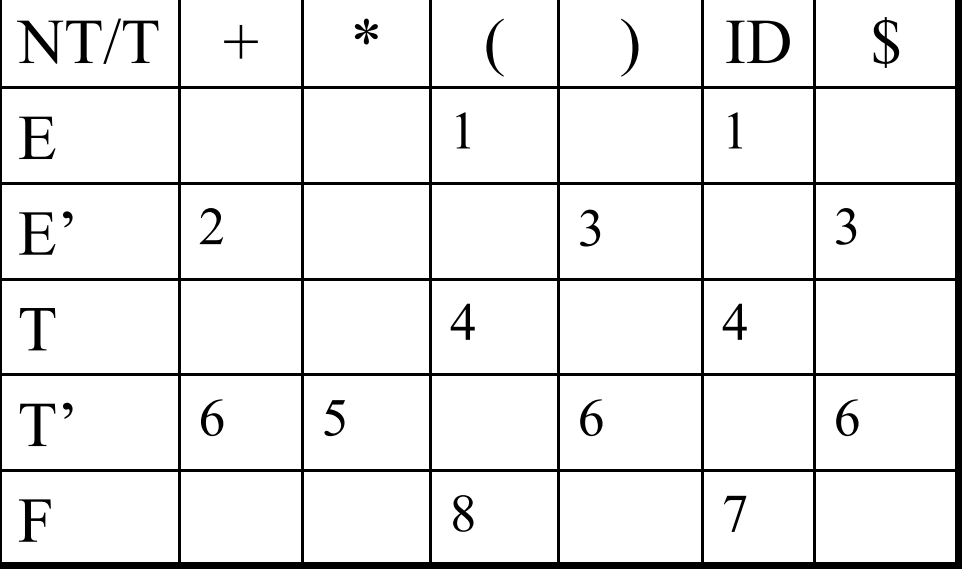

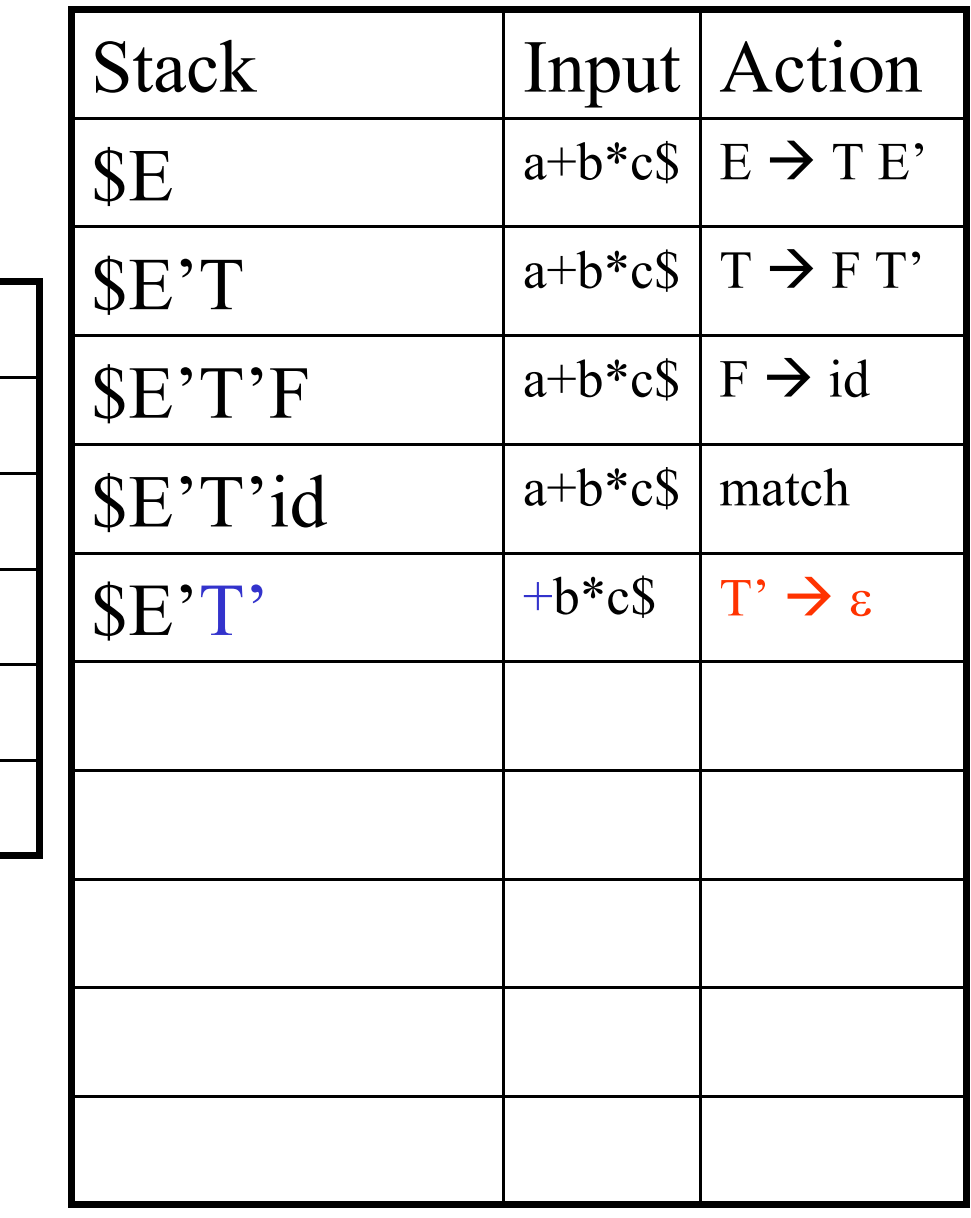

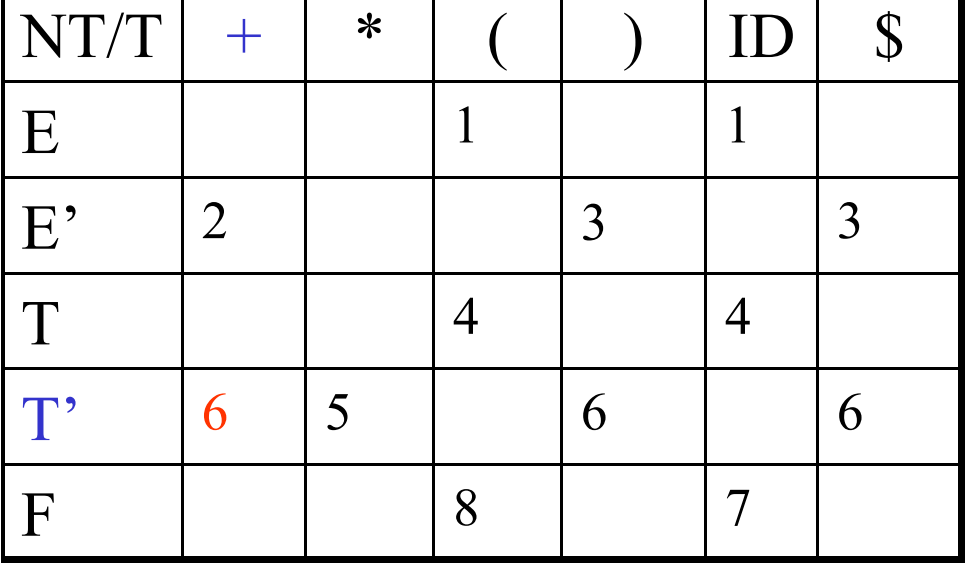

т

т

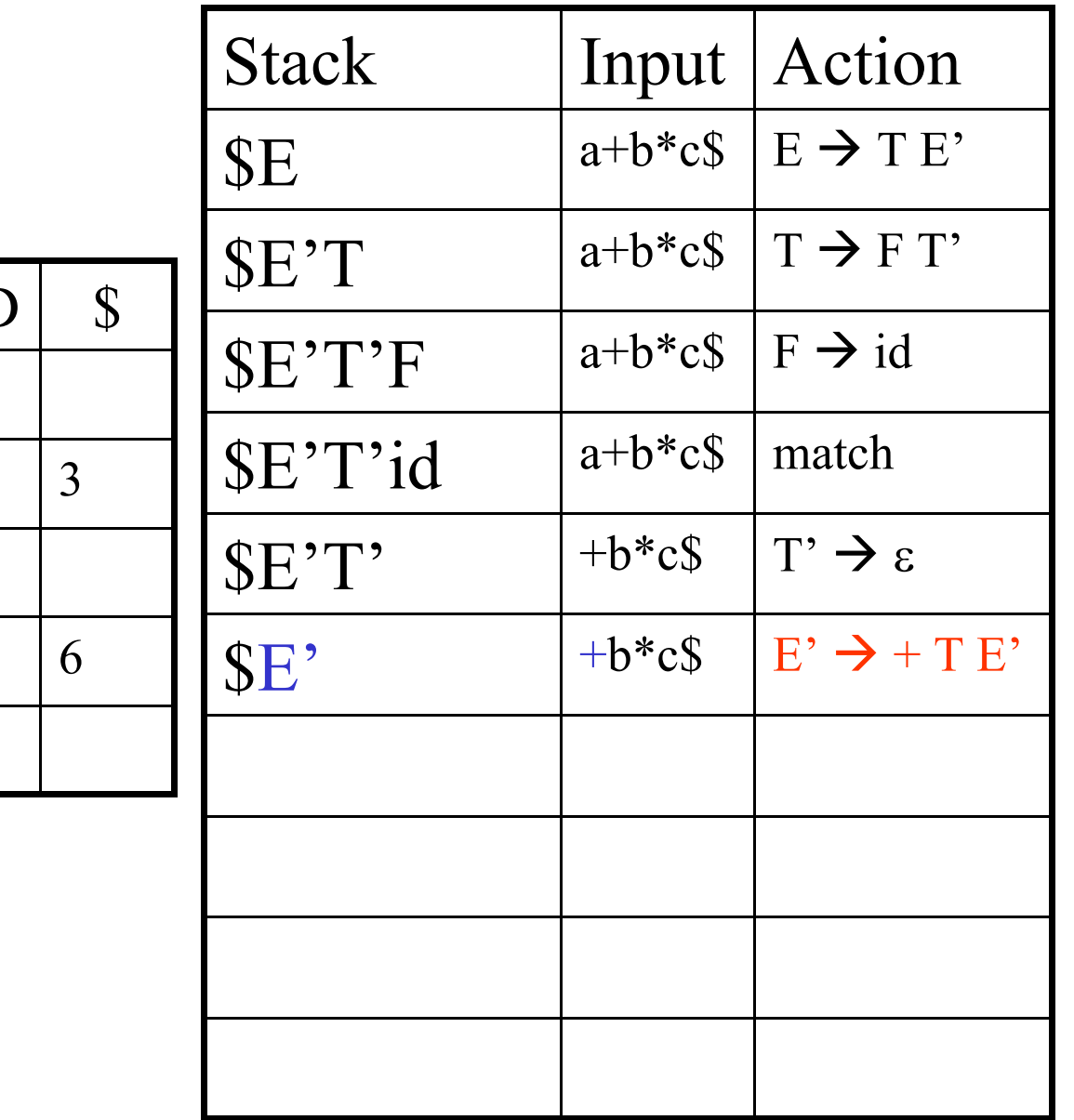

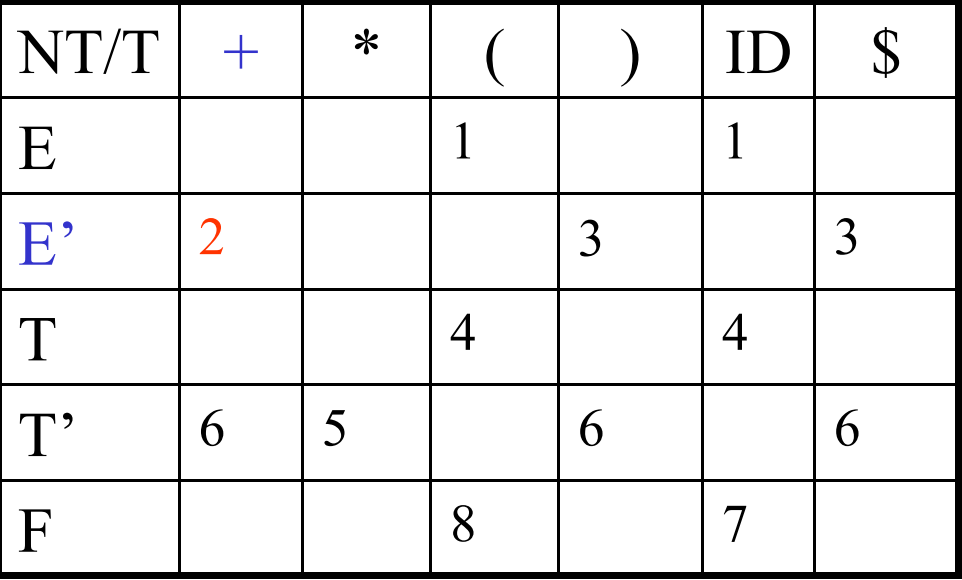

Т

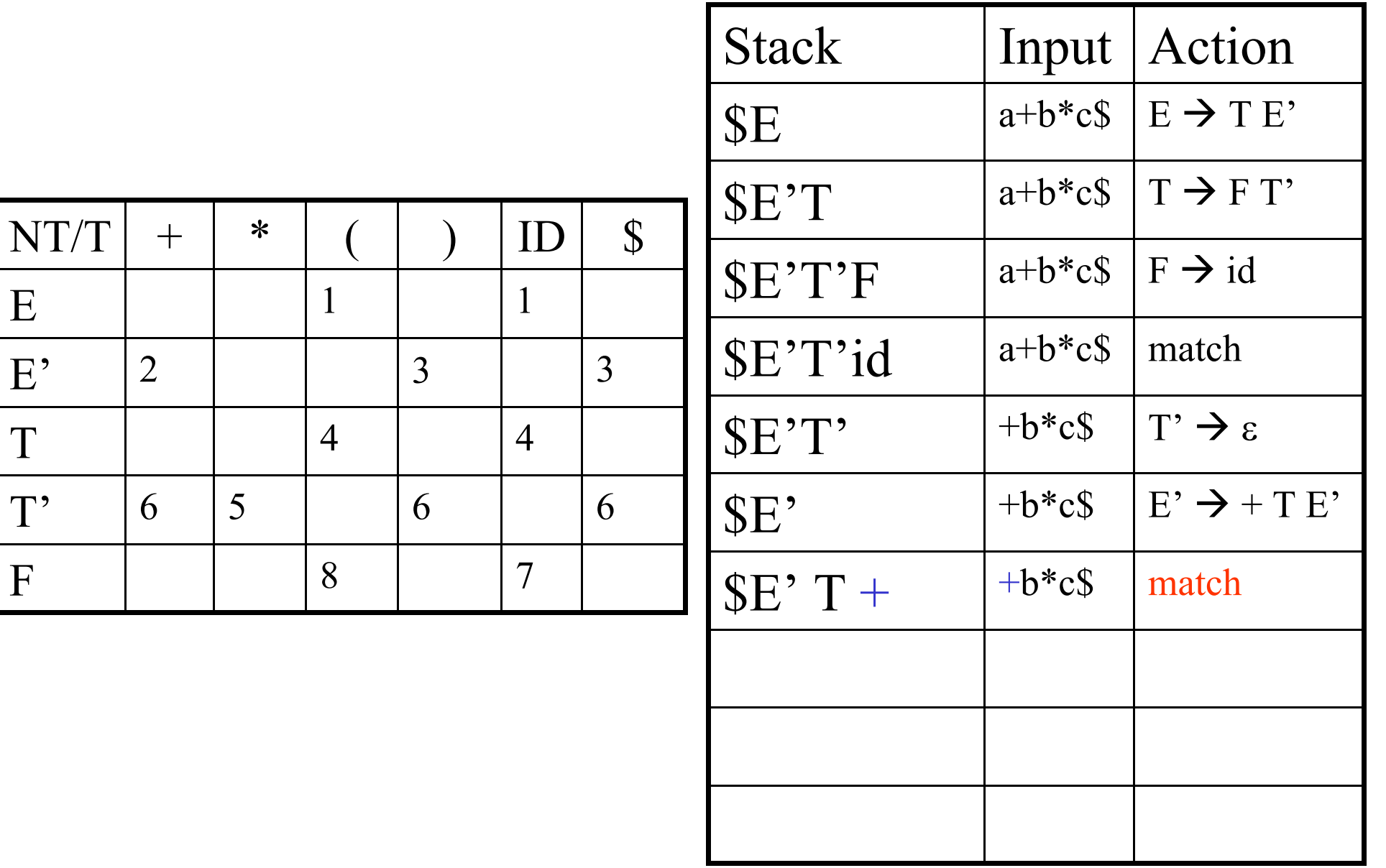

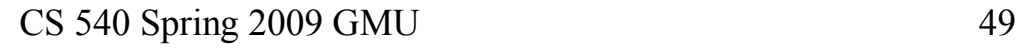

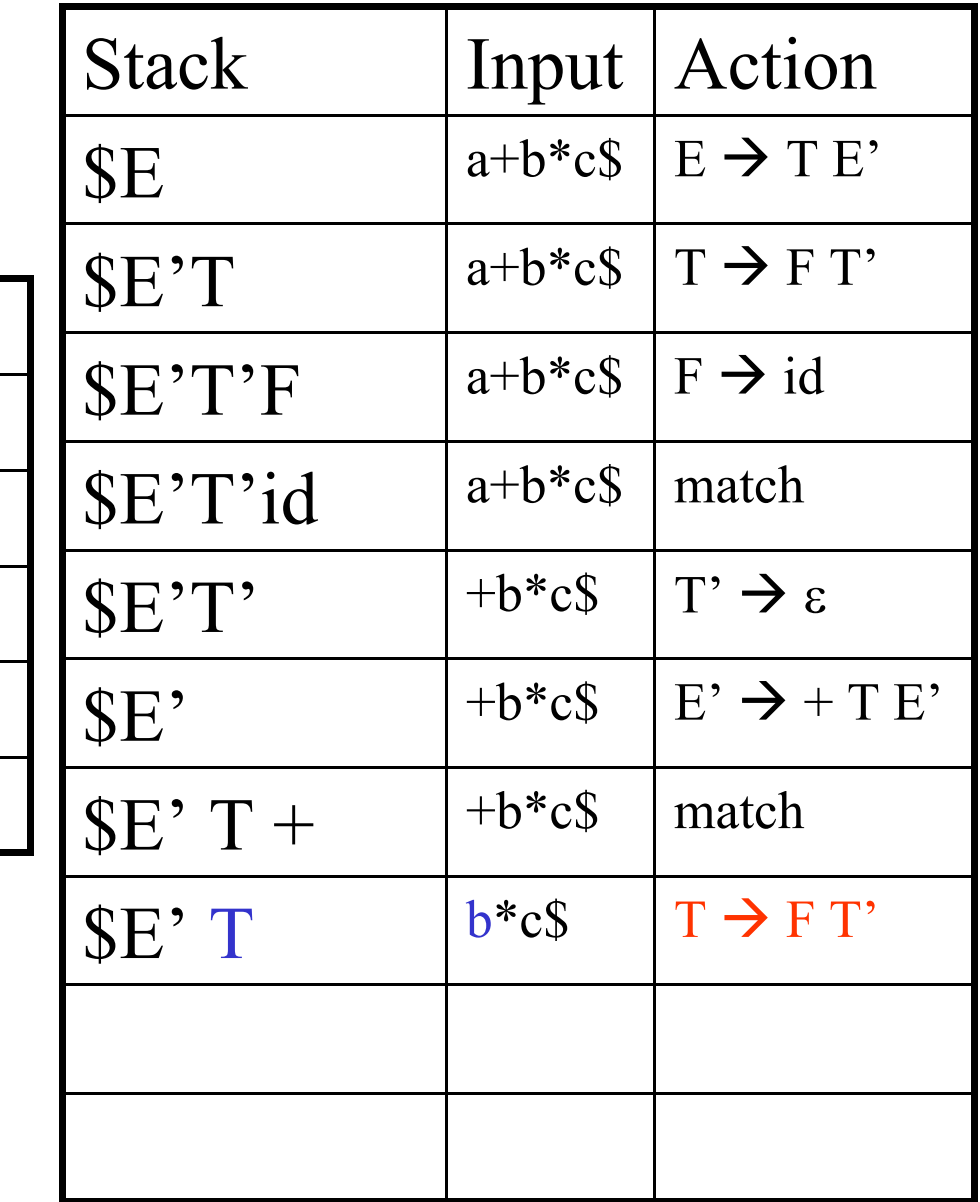

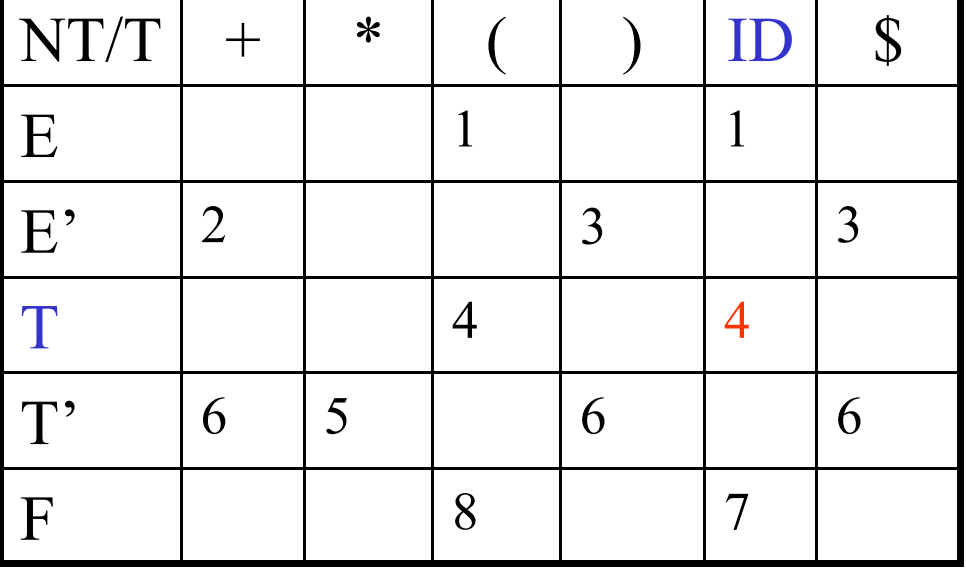

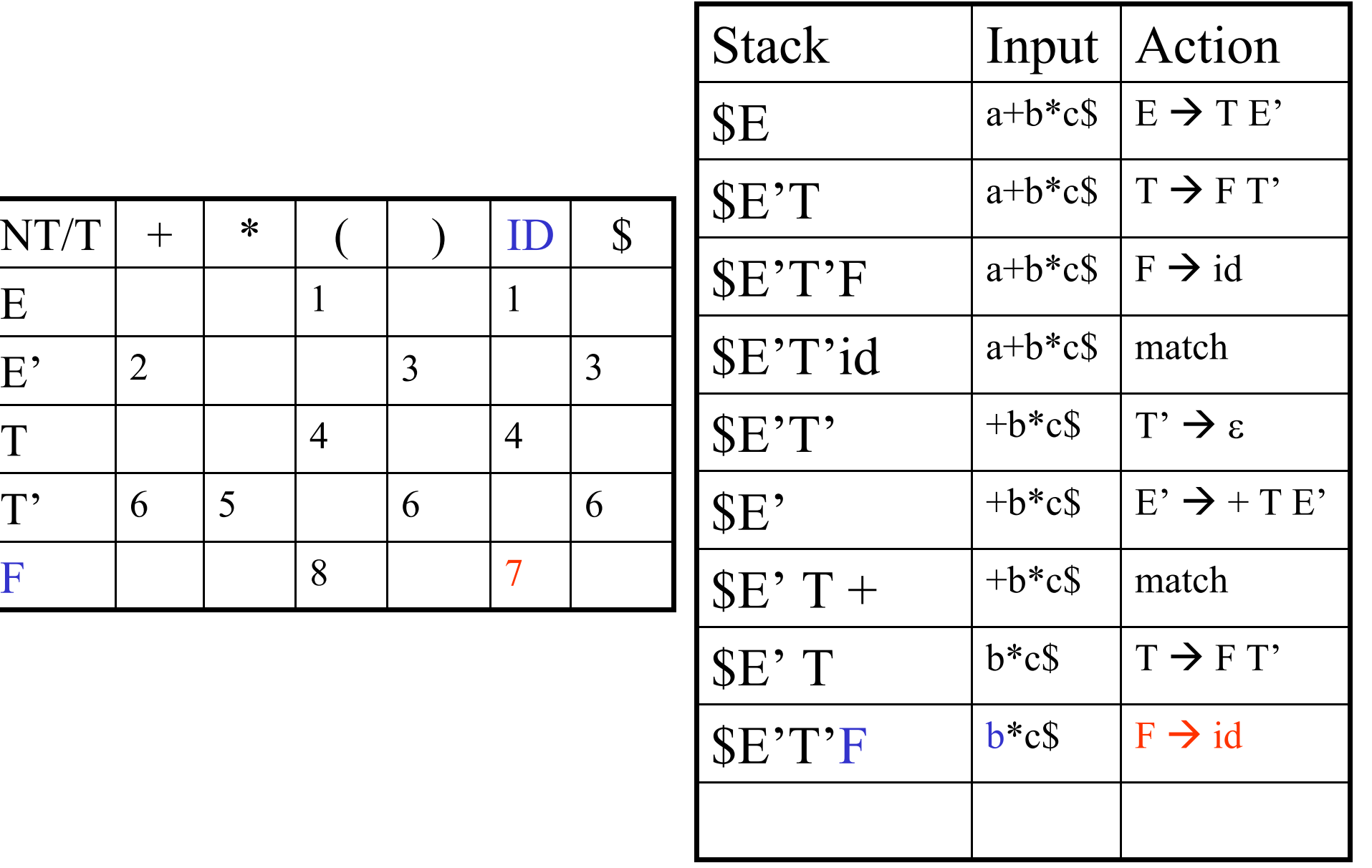

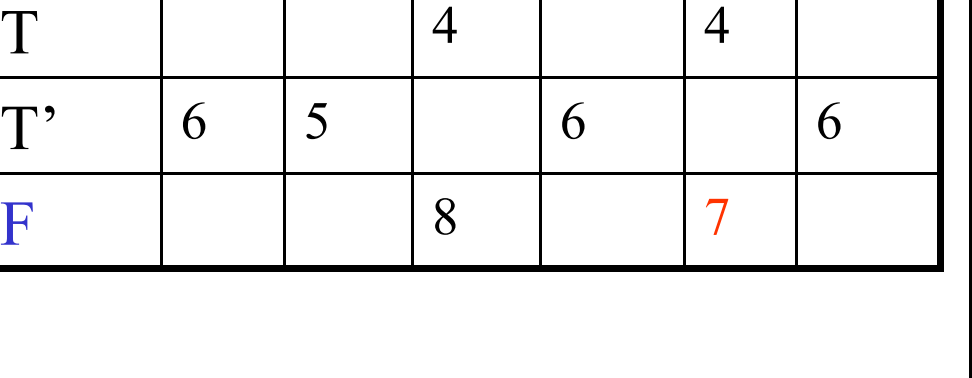

 $NT/T$  +  $*$ 

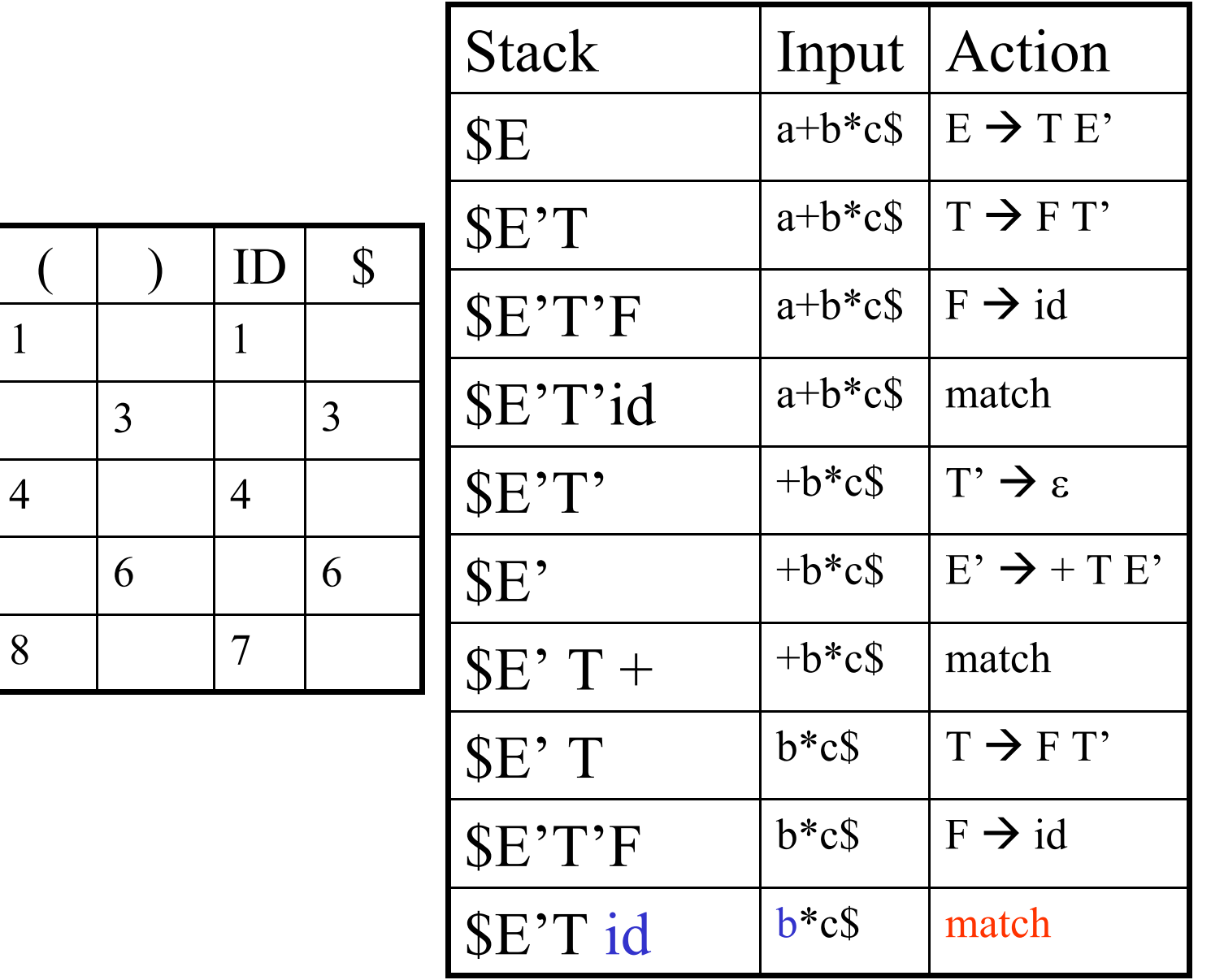

F

T'

T

E'

E

NT/T

6

2

 $+$ 

5

\*

1

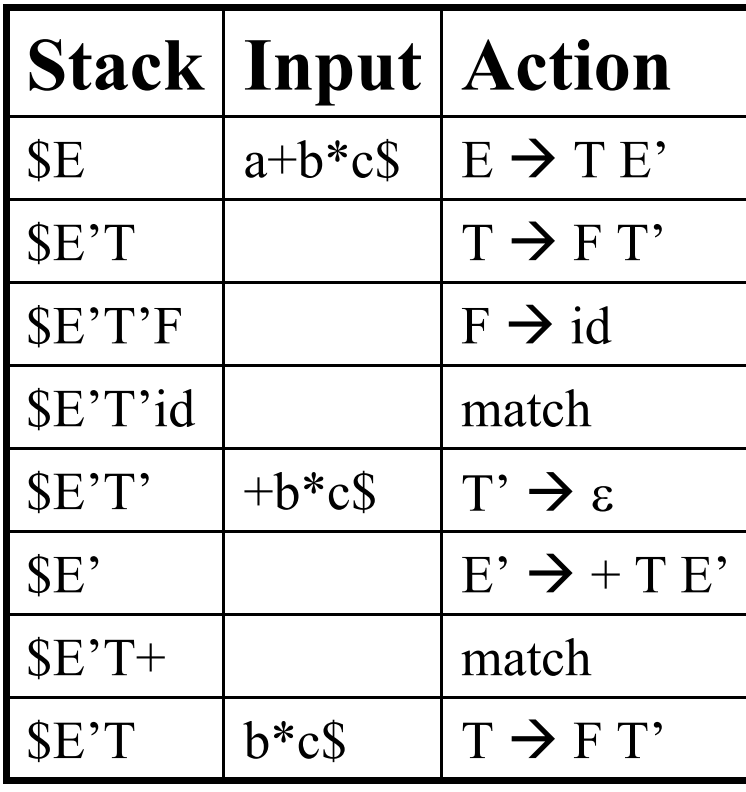

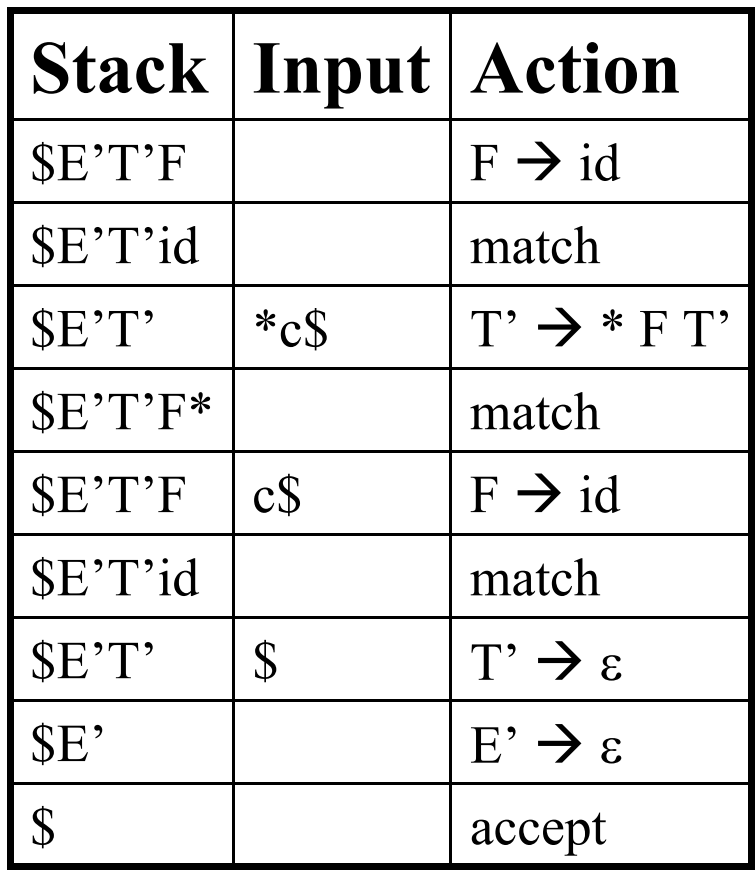

# Stacks in Predictive Parsing

- Algorithm data structure
- Hold terminals and non-terminals from the grammar
	- terminals still need to be matched from the input
	- non-terminals still need to be expanded

# Making a grammar LL(1)

- Not all context free languages have  $LL(1)$ grammars
- Can show a grammar is not  $LL(1)$  by looking at the predict sets
	- For LL(1) grammars, the PREDICT sets for a given non-terminal will be disjoint.

# Example

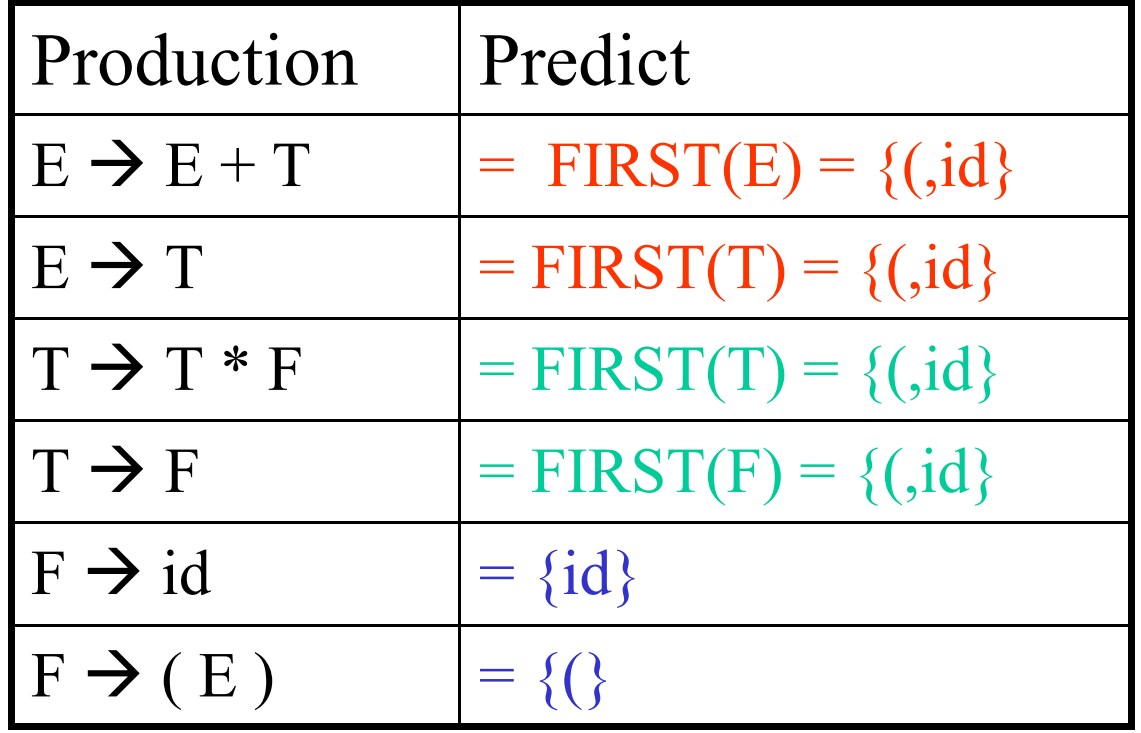

Two problems: E and T

•FIRST(F) =  $\{(, id)\}$ •FIRST(T) =  $\{(, id)\}$ •FIRST(E) =  $\{(, id)\}$  $\cdot$ FIRST(T') = {\*,  $\varepsilon$ } •FIRST(E') =  $\{+, \varepsilon\}$  $\cdot$ FOLLOW(E) =  $\{\$,\}$  $\cdot$ FOLLOW(E') = {\$,)} •FOLLOW(T) =  $\{+\$$ )} •FOLLOW(T') = {+,\$,)} •FOLLOW(F) =  $\{*, +, \$,\}$ 

#### Making a non- $LL(1)$  grammar  $LL(1)$

- Eliminate common prefixes  $Ex: A \rightarrow B$  a C D | B a C E
- Transform left recursion to right recursion  $Ex: E \rightarrow E + T$  | T

## Eliminate Common Prefixes

- A  $\rightarrow \alpha \beta \alpha \delta$ Can become:
	- $A \rightarrow \alpha A'$  $A' \rightarrow \beta \mid \delta$

Doesn't always remove the problem. *Why?*

## Why is left recursion a problem?

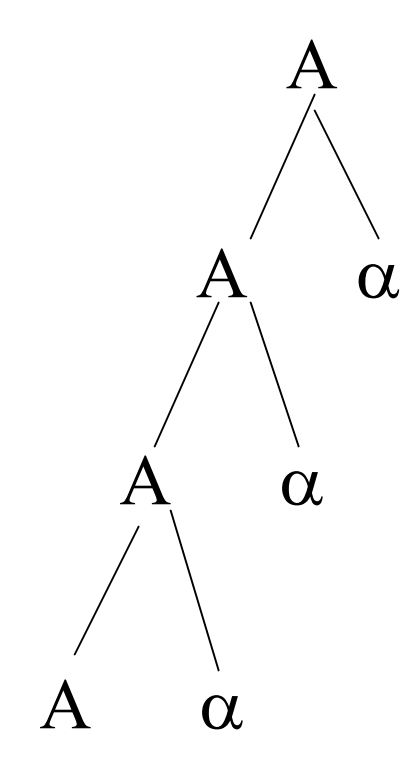

## Remove Left Recursion

$$
A \rightarrow A \alpha_1 | A \alpha_2 | \dots | \beta_1 | \beta_2 | \dots
$$
  
becomes  

$$
A \rightarrow \beta_1 A' | \beta_2 A' | \dots
$$
  

$$
A' \rightarrow \alpha_1 A' | \alpha_2 A' | \dots | \varepsilon
$$

he left recursion becomes right recursion

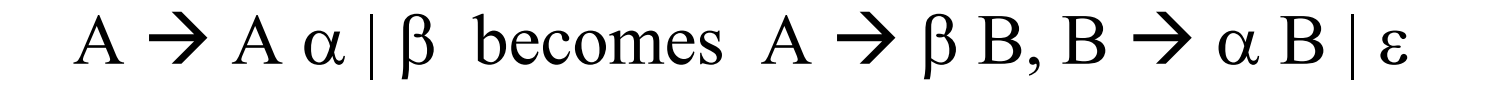

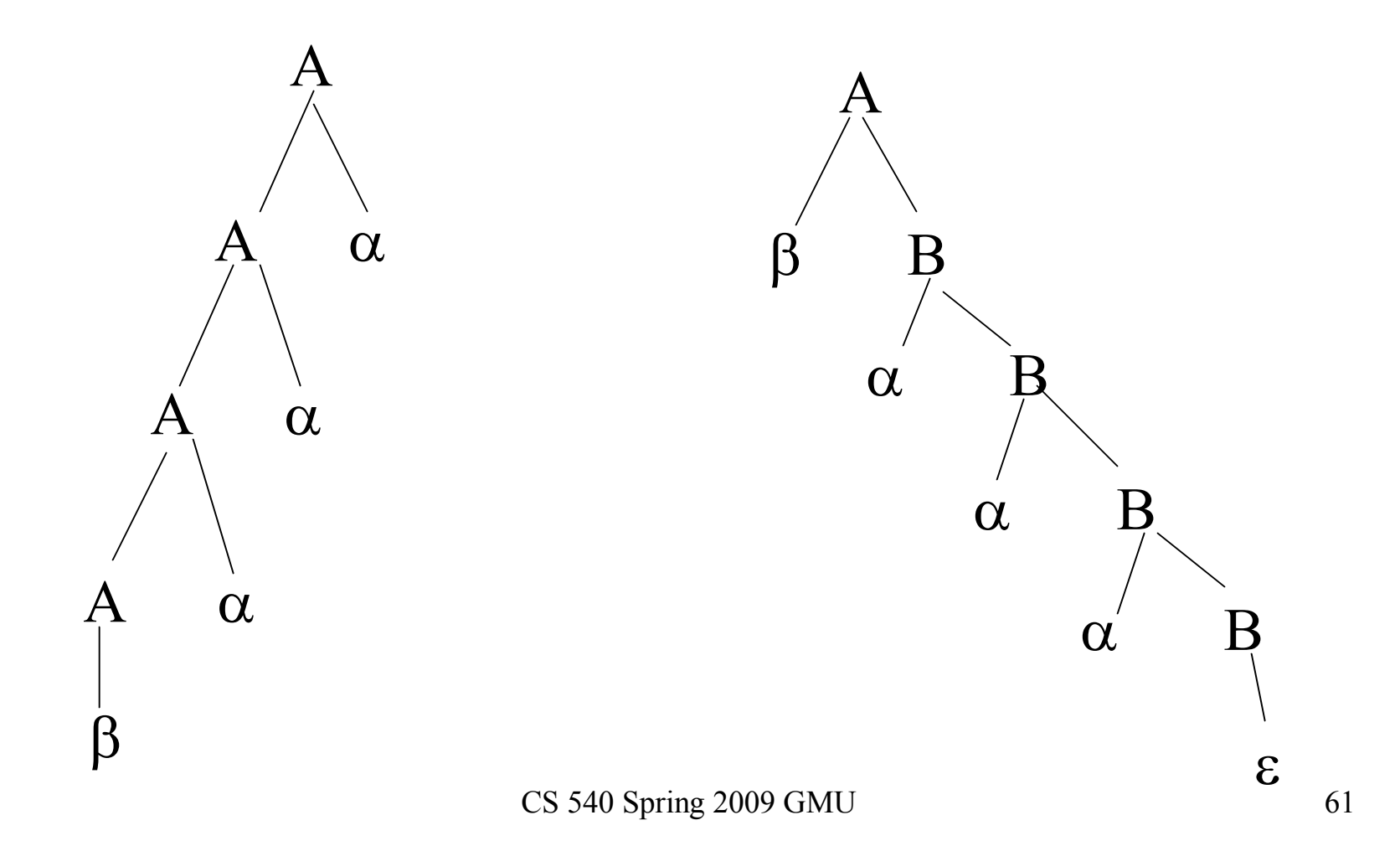

## Expression Grammar

- $E \rightarrow E + T$  | T  $T \rightarrow T * F \mid F$ 
	- $F \rightarrow id \mid (E)$  NOT LL(1)
- Eliminate left recursion:
	- $E \rightarrow T E'$ ,  $E' \rightarrow + T E' | \varepsilon$  $T \rightarrow F T'$ ,  $T' \rightarrow * F T' \mid \varepsilon$  $F \rightarrow id \mid (E)$

#### $E \to E + T$  | T becomes  $E \to TE$ ,  $E' \to + TE$ ' |  $\varepsilon$

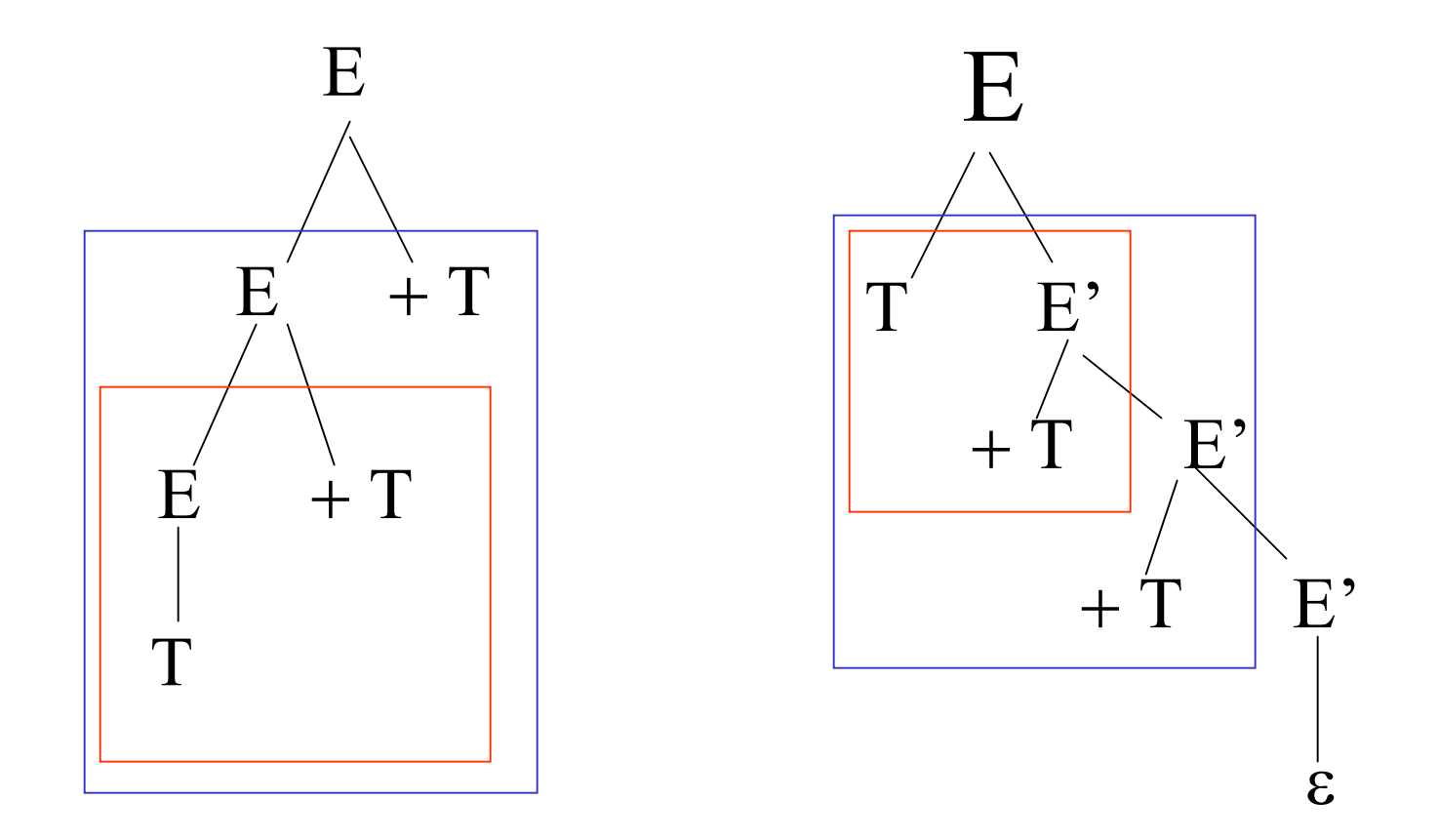

# Non-Immediate Left Recursion

• Ex:  $A_1 \rightarrow A_2$  a | b  $A_2 \rightarrow A_1 c | A_2 d$ 

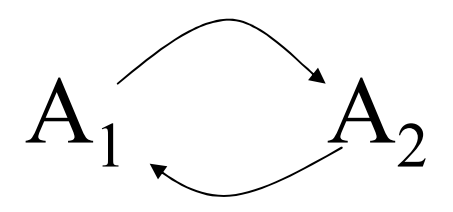

- **Convert to immediate left recursion**
	- Substitute  $A_1$  in second set of productions by  $A_1$ 's definition:

$$
A_1 \to A_2 a \mid b
$$

$$
A_2 \rightarrow A_2 \text{ a c} \mid b c \mid A_2 d
$$

- Eliminate recursion:
- $A_1 \rightarrow A_2$  a | b  $A_2 \rightarrow b c A_3$  $A_3 \rightarrow a c A_3 | d A_3 | \varepsilon$

# Example

•  $A \rightarrow B c | d$  $B \rightarrow C f | B f$  $C \rightarrow A e | g$ 

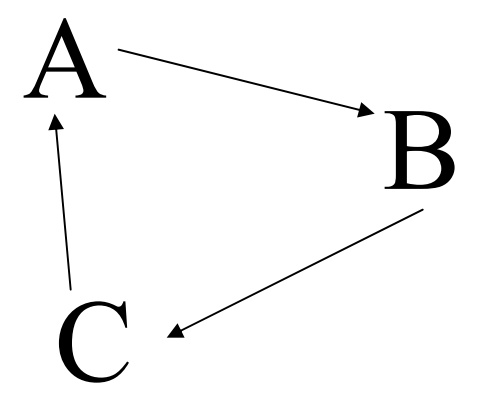

- Rewrite: replace C in B  $B \rightarrow A e f | g f | B f$
- Rewrite: replace A in B  $B \rightarrow B c e f | d e f | g f | B f$
- Now grammar is:
	- $A \rightarrow B c | d$
	- $B \rightarrow B c e f | d e f | g f | B f$
	- $C \rightarrow A e | g$
- Get rid of left recursion (and C if A is start)  $A \rightarrow B c | d$  $B \rightarrow d e f B' | g f B'$  $B' \rightarrow c e f B' | f B' | \varepsilon$

# Error Recovery in LL parsing

- Simple option: When see an error, print a message and halt
- "Real" error recovery
	- Insert "expected" token and continue can have a problem with termination
	- Deleting tokens for an error for non-terminal F, keep deleting tokens until see a token in follow $(F)$ .

#### For example:

#### $E()$  {

```
if (lookahead in \{(, id) \}) \{ \text{T}(); \text{ E} \text{ prime}(); \} E \rightarrow \text{T} \text{ E}'else { printf("E expecting ( or identifier"); Follow(E) = $ )
 while (lookahead != ) or $) lookahead = yylex();
 }
}
```
# Real-World Compilers

http://cs.gmu.edu/~white/CS540/parser.cpp

// CParser::ParseSourceModule is the "main"